**IBM Communications Server for AIX**

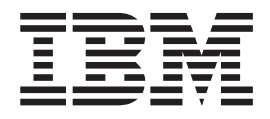

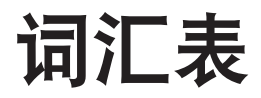

版本 6.3

**IBM Communications Server for AIX**

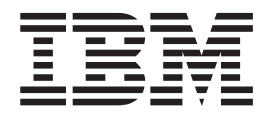

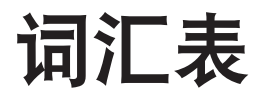

版本 6.3

在使用本资料及其支持的产品之前, 请一定要阅读第[37](#page-42-0)页的"声明 」中的一般信息。

#### **Z}f(2005 j 11 B)**

本版本适用于 IBM Communications Server for AIX V6.3 (程序号 5765-E51)及所有后续发行版和修订版, 直到在新版 本或技术时事通讯中另有声明为止。

通过您当地的 IBM 代表或 IBM 分部可订购出版物。(以下地址不备有出版物。)

IBM 欢迎您提出宝贵意见。本出版物背面提供了读者意见表。如果该表格已被除去, 您可以将意见寄往以下地址: IBM 中国公司上海分公司, 汉化部 中国上海市淮海中路 333 号瑞安广场 10 楼 邮政编码: 200021

您也可以使用以下任何一种方法通过电子的形式给我们提供意见:

传真:

021-63857881

因特网电子邮件

v ctscrcf@cn.ibm.com

**© Copyright International Business Machines Corporation 2000, 2005. All rights reserved.**

# 目录

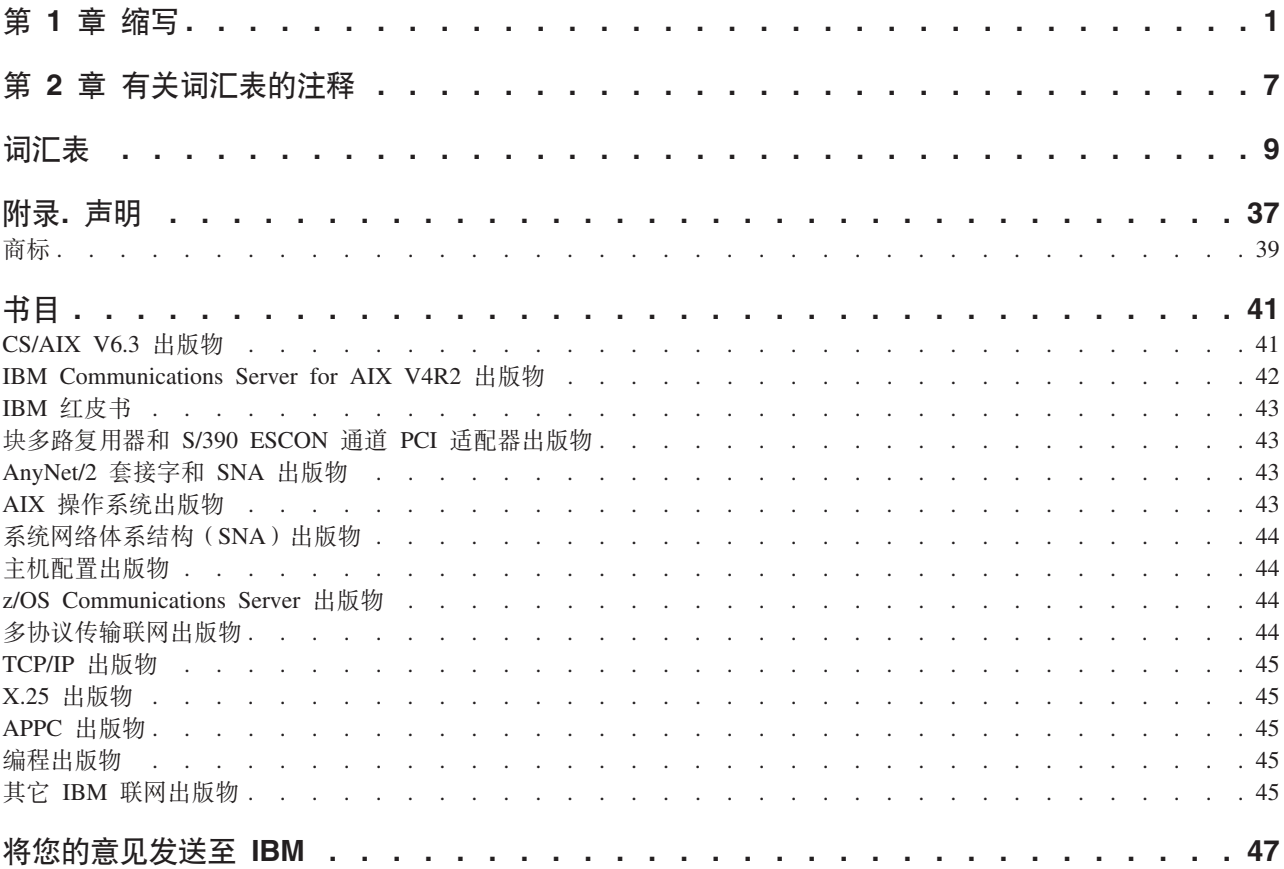

# <span id="page-6-0"></span>第1章缩写

使用下列缩写:

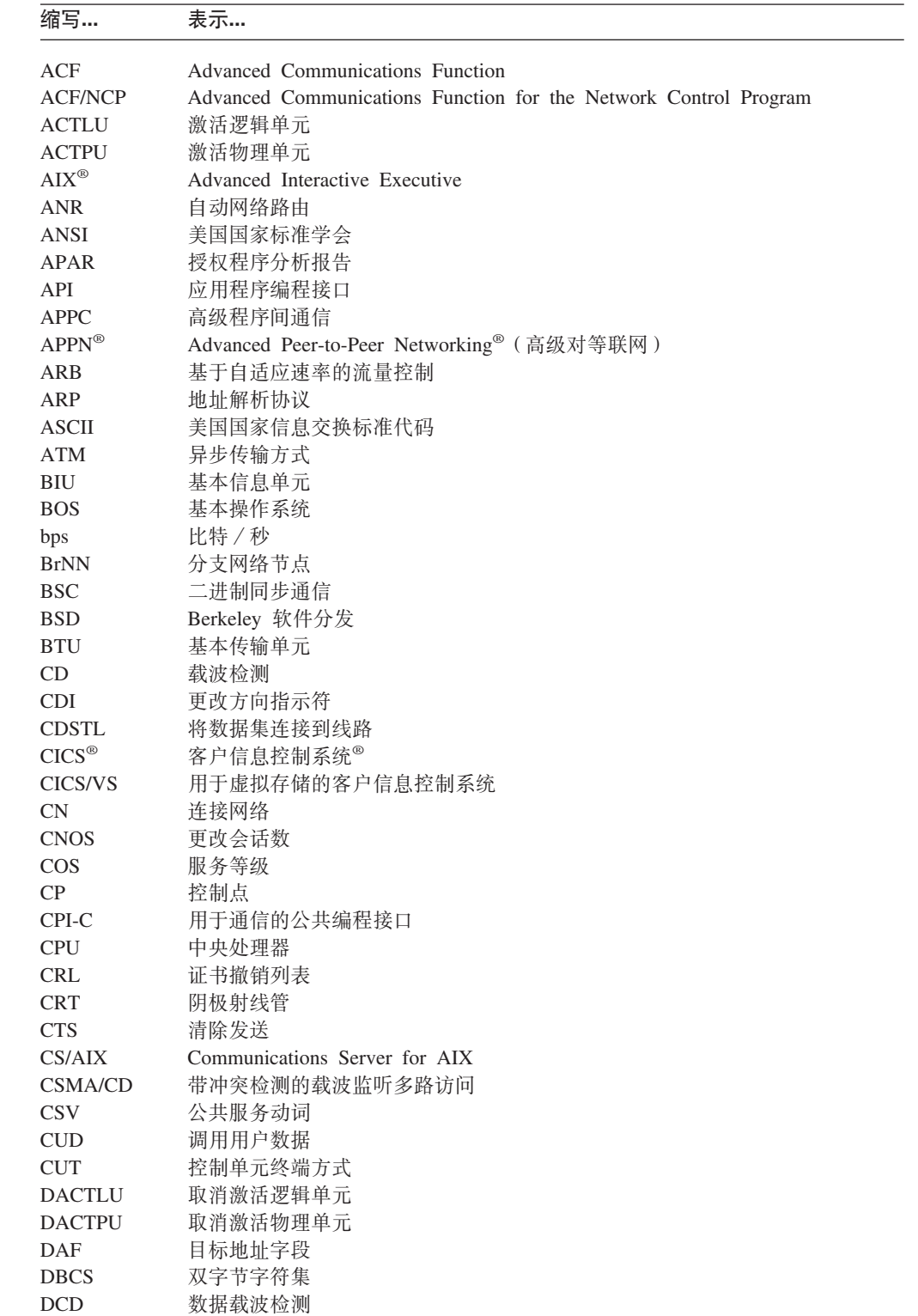

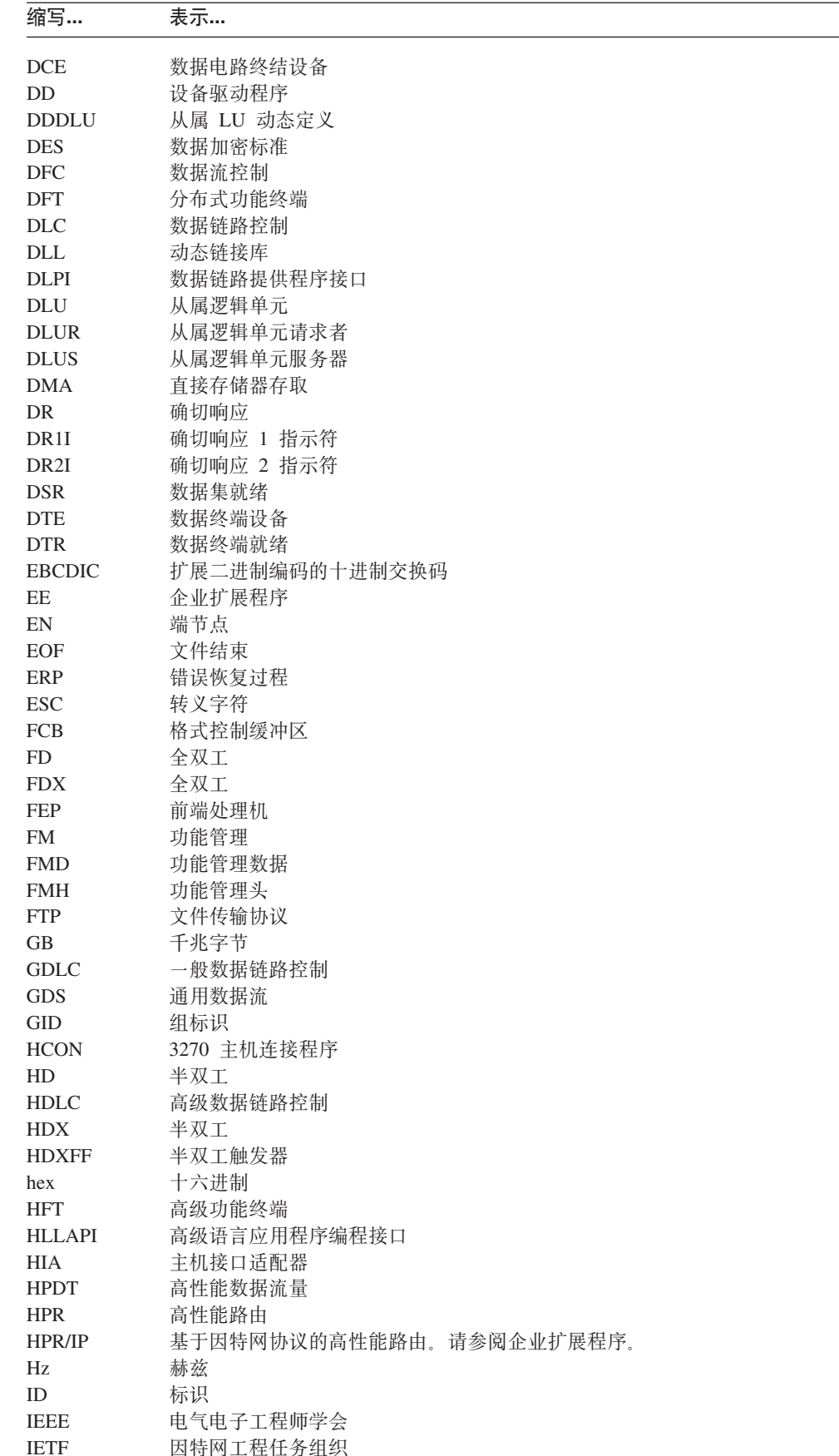

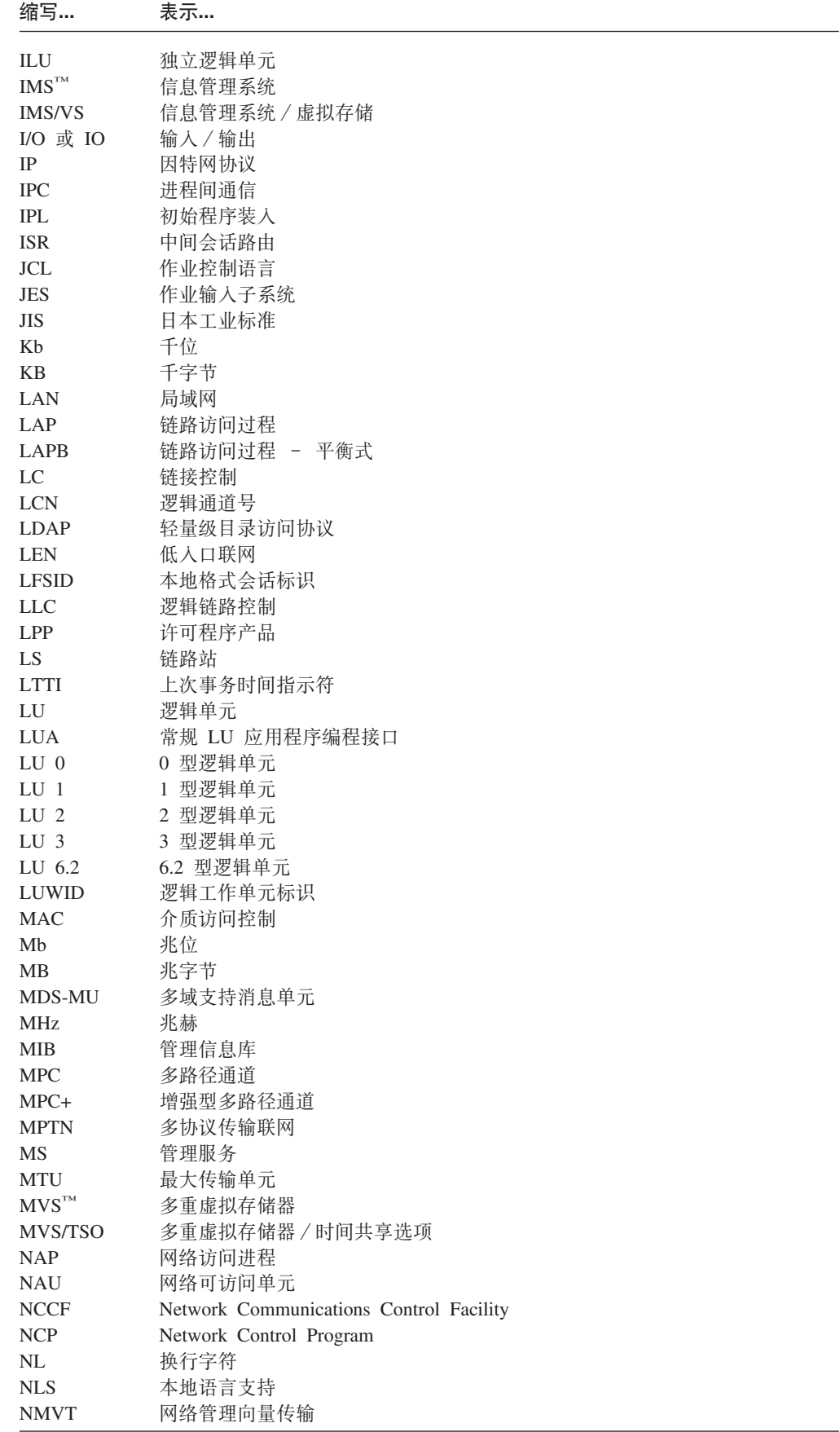

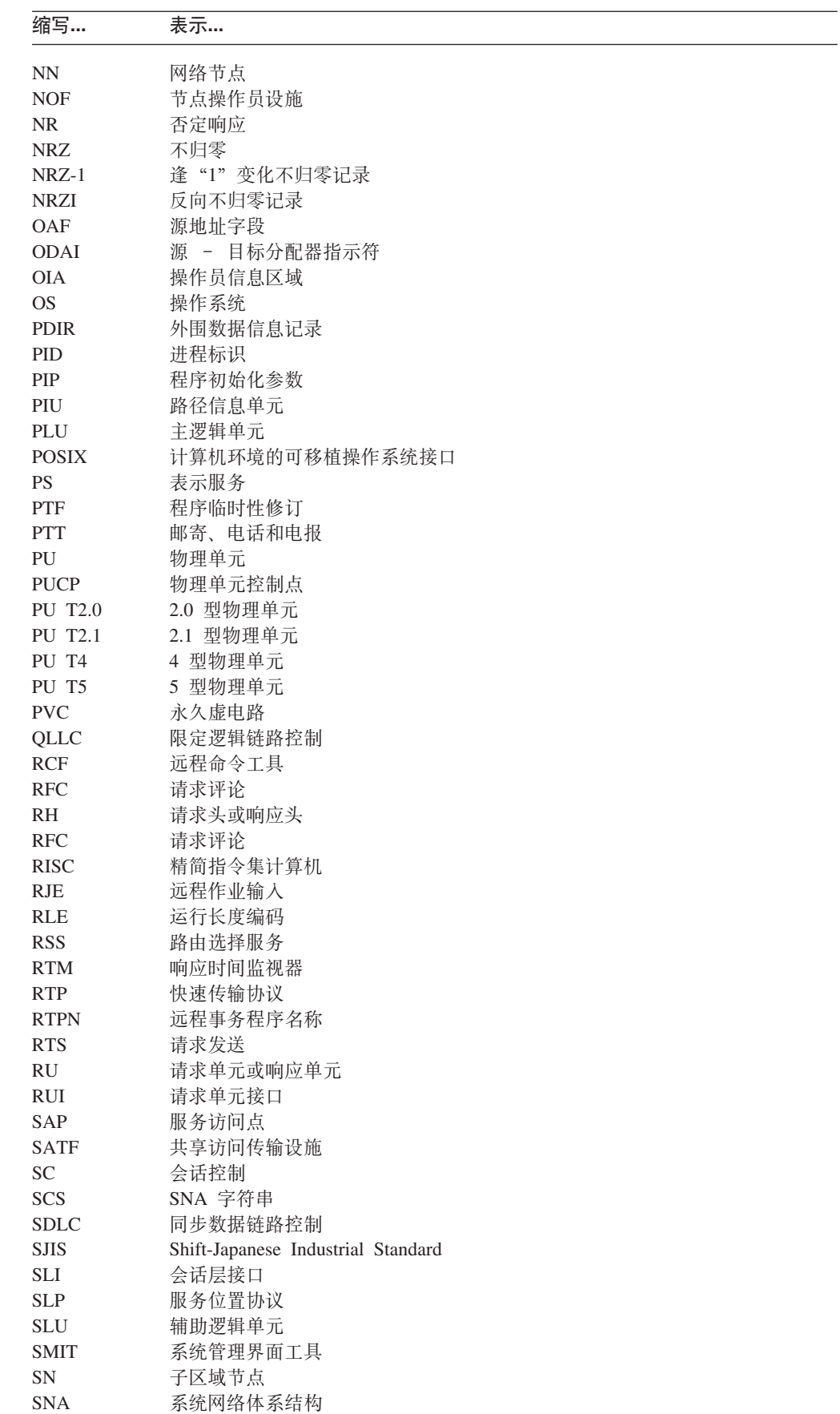

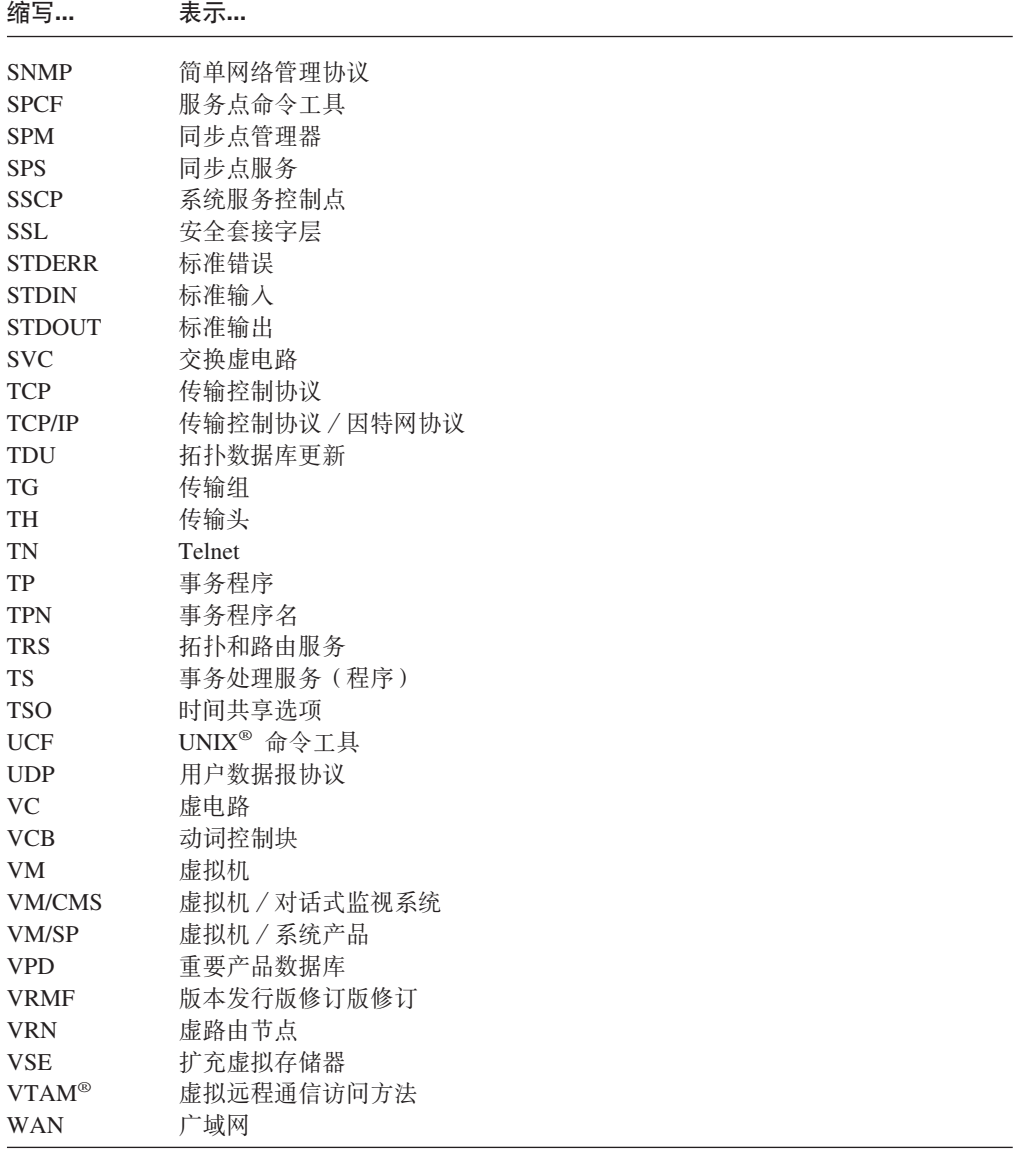

### <span id="page-12-0"></span>第 2 章 有关词汇表的注释

本词汇表包括 IBM® Dictionary of Computing, New York: McGraw-Hill, 1994 中的术 语和定义。您可以在线查看本字典(http://www.networking.ibm.com/nsg/nsgmain.htm)。

本词汇表中使用下列交叉引用:

与…相对

这表示意思相反或有实质上的不同的术语。

是…的同义词

这指示该术语与首选术语含义相同,该术语在词汇表中适当的位置定义。

#### 与…同义

这是从已定义的术语到所有其它含义相同的术语的向后参考。

请参阅 建议读者参考最后一个单词相同的多词术语。

#### 另请参阅

建议读者参考意义相关但不相同的术语。

词汇表定义中使用下列注释:

- (A) American National Standard Dictionary for Information Systems, ANSI X3.172-1990, copyright 1990 by the American National Standards Institute (ANSI). 可从下列地址购买到该字典: American National Standards Institute, 11 West 42nd Street, New York, New York 10036. 在定义后面用符号 (A) 来标识定义。
- 注: 本词汇表中出现的术语并不暗示此功能部件受 CS/AIX 支持。

### <span id="page-14-0"></span>词汇表

### $\lceil A \rceil$

安全套接字层 (Secure Sockets Layer, SSL): 与 TN 服务器(TN Server)和 TN 重定向器(TN Redirector) 配合使用的附加软件, 用于提供数据加密和服务器认证功 能:

- 数据加密意味着在服务器与 Telnet 客户机之间流动的数 据伸用加密格式
- 服务器认证允许 Telnet 客户机验证它所连接的服务器是 否就是它所期望的服务器。

按钮 (button): (1) 定位设备 (如鼠标) 上的一种机械 装置, 用来请求或启动操作或进程。(2) 标识某个选项的图 形设备。(3) 被选择时执行可视操作的图形机制。例如, 当 用户单击列表按钮时, 出现选择的列表。

### $[B]$

半双工触发器 (half-duplex flip-flop, HDXFF): 一种 正常流量发送 / 接收方式, 一个会话端以该方式在链的一 端上的 RH 中设置"更改方向"指示符, 以允许另一个会 话端开始发送。

半双工 (HD 或 HDX) (half-duplex, HD or HDX): 数据在某个时间只能在一个方向上发送的通信。与双工 (duplex)相对。

帮助文件(help file): 一个与程序的源代码分离的文 件, 它包含操作系统可使用的特定帮助格式的帮助定义。

帮助(Help): 使用户可以访问关于对象、选项、任务以 及产品的帮助信息的一个选项。"帮助"选项可出现在菜 单栏上或作为一个按钮出现。

包大小 (packet size): 在 X.25 通信中, 数据包中用户 数据的长度。

包方式操作 (packet mode operation): 分组交换 (packet switching) 的同义词。

包含文件(include file): 包含一组函数、程序或用户使 用的声明的一个文本文件。

句级别接口 (packet-level interface): 在 X.25 包方式 操作中、数据终端设备(DTE)与数据电路终结设备 (DCE) 之间接口的级别, 该级别与包含在包中的数据和 信号的交换关联。

包级别(packet level): (1) 包格式和控制过程, 用于在 数据终端设备(DTE)与数据电路终结设备(DCE)之间 交换包含控制信息和用户数据的包。(2) "X.25 建议"的 一部分, 它定义用于在两个 DTE 间建立逻辑连接和在这些 连接上传送数据的协议。

包头 (packet header): X.25 通信中, 包起始部分的控 制信息;包的内容取决于包类型。

包 (packet): 在数据通信中, 作为一个复合整体进行传 送和交换的二进制数字序列, 包括数据和控制信号。

保护字段(protected field): 用户不能输入、修改或擦 除数据的显示字段。

被调 TP (invoked TP): 由操作员启动或由 CS/AIX 自 动启动以响应调用事务程序(TP)请求的 APPC 或 CPI-C 应用程序。另请参阅可调用 TP (invokable TP) 和调用 TP (invoking TP).

备份服务器 (backup server): 保存 CS/AIX 域配置副 本(但不是主副本)的配置服务器。它可在当前主控服务 器变得不可用时接管主控服务器。另请参阅配置服务器 (configuration server)和主控服务器(master server).

本地格式会话标识(local-form session identifier, LFSID): 在 2.1 型节点上使用的动态指定的 值, 用来标识使用给定传输组(TG)的特定会话的流量。 LFSID 在传输头字段 ODAI、OAF 以及 DAF 中编码、这 些字段伴随通过 TG 交换的会话消息。

本地记录 (local logging): 一种将 CS/AIX 错误消息 和审计消息记录在每台服务器上的文件中的方法。与中心 日志记录 (central logging)相对。

本地节点 (local node): 可立即访问而不需要使用远程 通信线路的网络点。

本地主机 (local host): (1) 在传输控制协议 / 因特网协 议中, 网络上特定操作员正在操作的主机。(2) 在因特网 中,没有使用因特网而与用户终端连接的主机。

本地 LU (local LU): 管理本地节点上的会话的逻辑单 元。另请参阅逻辑单元 (logical unit)、会话 (session) 以及本地节点(local node)。

崩溃(crash): 计算机服务的意外中断, 通常是由于严重 的硬件或软件故障而引起。

**\_g&\(boundary function,BF):** (1) Z SNA P, 子区域节点为连接的外围节点提供协议支持的能力, 如: (a) 将子区域路径控制元素和外围通路控制元素互连在一 起,(b) 对低级功能外围节点进行会话序列号,(c) 提供会 话层调步支持。(2) 在 SNA 中, 提供这些能力的组件。

 $\overline{v}$  **边界节点**(boundary node): 在 SNA 中, 具有边界功 能的子区域节点。子区域节点可以是边界节点、中间路由 节点,也可以同时为这两者或两者都不是,这取决于在网 络中如何使用该子区域节点。

 $\frac{1}{2}$ **编辑器(editor)**: 用来输入和修改程序、文本以及其它 类型的文档和数据的程序。

标志(flag): 出现在具有命令名(该命令名定义了命令 操作)的命令行上的修饰符。标志前面通常有一个短划 线。

标准错误(standard error, STDERR): 许多程序放置 错误消息的位置。

标准名称(fully qualified name): SNA 中,唯一标识 特定网络中的特定资源(如 LU 或 CP)的名称。标准名称 由一个网络标识和一个资源名称组成, 每一个都为 1 至 8 字节的符号字符串。网络标识和资源名称用一个句点 (.)分隔开。

**kh准输出(standard output, STDOUT):** 来自命令的 基本目标数据。标准输出送到显示器, 除非使用了重定向 或管道, 在这种情况下, 标准输出可以送到文件或另一个 命令。

标准输入(standard input, STDIN): 输入命令中的数 据的主要来源。标准输入来自键盘、除非使用了重定向或 管道, 在这种情况下, 标准输入可以来自文件或另一个命 令的输出。

 $\frac{1}{2}$  无空间 (presentation space): 存储器中的概念性二 维表面, 在该表面上表示一部分显示表面的数据。

 $\overline{AB}$  (alias): 用于网络名或其它网络实体的替代名。

并行处理(parallel processing): 在同一活动中同时执 行多个任务的情况。

并行会话 (parallel sessions): 在 SNA 中, 在同一对 网络可访问单元(NAU)间同时活动的两个或更多会话, 这些会话使用不同的成对网络地址或本地格式会话标识。 每个会话可以有独立的会话参数。

 $R$  **(baud or baud rate**): (1) 通信信道上 每秒信号电平、频率或相位的更改次数。若每个波特表示 1 位数据, 则波特与比特 / 秒相同。然而, 有可能一次信号 更改(1波特)大于 1 位数据。(2) 等于每秒离散条件数 或信号事件数的信号发送速度的单位。例如, 在莫尔斯码

中 1 波特等于每秒 1.5 个点周期, 在一串二讲制信号中 1 波特等于每秒 1 位, 在每个信号可假定为 8 个不同状态的 其中一种状态的一串信号中, 1 波特等于每秒一个 3 位 值。 (3) 在异步传输中,波特是调制速率的单位,对应于每 秒一个单位时间间隔;例如, 若单位时间间隔的持续时间 为 20 毫秒, 则调制速率为 50 波特。

**76. 不归零(non-return-to-zero, NRZ**): 一种二进制代码系 统,其中信号元素间的信号状态必须在整个时间间隔中保 持不变,并且不会回复为备用状态或静态。

 **<b>(Roolean**): 以数学家 George Boole 命名的二讲 制计数系统, 在该系统中, 只有 0 和 1 是两个可返回的 值。习惯上, 值 0 表示"假" (FALSE), 值 1 表示 "真" (TRUE)。另请参阅二进制(binary)。

### **2C3**

莱单栏 (menu bar): 在窗口的客户机区顶部的矩形区 域、它包含该应用程序的标准下拉菜单的标题。

菜单(menu): 通过数据处理系统显示给用户的选项列 表, 用户可以从中选择要启动的操作。

**操作系统 (operating system, OS):** 控制程序的执行 且可以提供如资源分配、调度、输入 / 输出控制以及数据 管理等服务的软件。

**Yw1E"xr(Operator Information Area,OIA):** (1) 3270 或 5250 会话窗口的底行, 它显示关于该显示会 话状态的信息。(2) HLLAPI 中用于 IBM 显示终端的状 态行的术语。

**提作员装入的事务程序 (operator-loaded TP):** 由操作 员手工启动的可调用事务程序(TP)。

**#f L U &CLr`LSZ(Conventional LU Application Programming Interface, LUA**): 允许对 使用 0、1、2 或 3 型逻辑单元 (LU)的主机应用程序进 行访问的应用程序编程接口(API)。

超时(timeout): 为要发生的某一操作分配的时间间隔; 例如, 在系统操作中断且必须重新启动之前对轮询或寻址 的响应。

超文本链接(hypertext link): 一条信息与另一条信息之 间的连接。在图形界面中, 以矩形框显示该链接; 在 ASCII 界面中,以下划线文本显示该链接。当您选择这些链接中 的其中一个链接时, 就会将您引至一条目标信息, 接着显 示该信息。

超文本(hypertext): 通过一条信息与另一条信息之间的 连接来提供联机信息的方法。这些连接称为超文本链接。

成千上万个这样的超文本链接使您能够浏览整个联机文档 中的其它信息或相关信息。另请参阅超文本链接 **(hypertext link)**#

**L r u < / N } ( program initialization parameters, PIP**): 传送给目标程序作为输入或用来设 置进程环境的初始参数值。

**程序临时性修订 (program temporary fix, PTF):** 对 当前未改变发行版的程序中 IBM 所诊断到的问题的临时性 解决方案或避开方案。

程序(program): (1) 适合于计算机处理的指令序列。处 理可能包括使用汇编程序、编译器、解释器或转换程序来 为执行程序作准备并执行该程序。(2) 设计、编写并测试计 算机程序。(A)

**出局呼叫 ( outgoing call** ) : X.25 通信中对另一个数据 终端设备(DTE)进行的呼叫。

**初始程序装入(initial program load, IPL):** 使操作系 统开始运行的初始化过程。

**多孔机,远程作业输入(punch, RJE):** 与远程作业输入 (RJE) 工作站关联的设备, 它处理来自主机的未格式化 输出数据。

**+dXF-i/rXx-i(Transmission Control Protocol/Internet Protocol, TCP/IP**): 支持局域网和 广域网的对等连接功能的一组通信协议。

**+ d X F - i ( Transmission Control** Protocol, TCP): 在因特网以及其它任何遵循美国国防 部因特网协议标准的网络中使用的通信协议。在分组交换 通信网络和这种网络的互联系统中提供可靠的主机间协 议。它假定因特网协议是底层协议。

 $+\frac{1}{2}$  (transmission header, TH): 在 SNA 中, 后 面可选地跟有基本信息单元 (BIU)或 BIU 段的控制信 息, 它由路径控制创建, 用来路由消息单元并控制它们在 网络中的流动。另请参阅路径信息单元 (path information **unit**)

 $k$ 传输网络 (transport network): 包括数据链路控制层和 路径控制层的 SNA 网络的一部分。与路径控制网络(path control network)同义。

 $+$ 传输组 (transmission group, TG): (1) 由传输组号标 识的相邻节点间的连接。(2) 子区域网络中, 相邻节点间的 单个链路或一组链路。当传输组由一组链路组成时, 将其 中的链路看作单个逻辑链路、并将传输组称为多链路传输 组(MLTG) 混合介质多链路传输组(MMMLTG)是一 个包含不同介质类型的链路(例如, 令牌环、交换式 SDLC、非交换式 SDLC 以及帧中继链路)的传输组。(3) APPN 网络中相邻节点间的单个链路。

 $\vec{w}$ 盘驱动器(disk drive): 用来在磁盘上查找、读取以 及写入信息的机械装置。

 $\vec{m}$ **&**<br> $\vec{m}$  (disk): 由一个或多个具有可存储信息的磁性表面 的平面圆盘构成的存储设备。

**J.** $\frac{1}{2}$   $\frac{1}{2}$   $\frac{1$ 需要系统服务控制点(SSCP)的帮助以启动 LU-LU 会话 的 LU. 它需要 SSCP-LU 会话。

**St LU D/,(e(dynamic definition of dependent LUs**): (1) 一个主机功能, 它允许在建立从节点至主机的 通信链路时, 将由该节点提供服务的从属逻辑单元(LU) 添加到主机配置中, 而不需要在主机上静态配置这些 LU。 此功能减少了主机上所需要的初始配置, 使以后扩展较容 易。(2) 当建立从 CS/AIX 到主机的通信链路时, 主机通 知 CS/AIX 它是否支持 DDDLU。如果主机支持 DDDLU, 则 CS/AIX 发送定义那些使用该链路的从属 LU 所需要的 信息。如果主机不支持 DDDLU, CS/AIX 就假定已在主机 上静态地定义了这些 LU, 因而不发送任何定义信息。

**St LU ~qw(dependent LU server,DLUS):** \* 自己的或另一 APPN 网络中的从属 LU 提供 SSCP 服务  $h$  APPN 网络节点。与从属 LU 请求者 (dependent LU requester<sup>}</sup>相对。

**St LU ks\_(dependent LU requester,DLUR):** 拥有从属逻辑单元 (LU)的 APPN 端节点或 APPN 网络 节点, 但请求从属 LU 服务器为那些从属 LU 提供 SSCP 服务, 以便从属 LU 之间的会话可经过 APPN 网络。

**f** 错误恢复过程 ( error recovery procedures, ERP ): 尝 试从传输错误中恢复的一组例程。

错误日志 (error log): 产品或系统中存储错误信息以供 以后访问的文件。

**错误消息 (error message):** 检测到错误的指示。

错误(bug): 程序中的错误, 或程序意图中的逻辑问 题。

### **2D3**

打印队列 (print queue): 一个包含等待打印的文件名列 表的文件。

打印机(printer): 从外部连接至系统部件的设备, 用来 将系统输出打印在纸上。

**打印假脱机程序 (print spooler):** 一个程序 (例如 AIX 上的 lp), 可以将打印机输出定向到此程序, 而不是将这 些输出直接发送至打印机。假脱机程序管理打印进程、允 许将控制返回至生成打印请求的进程,而不必等待打印完 成。

大型机 (mainframe): 大型计算机, 特别是其它计算机 可以与之连接以便可以共享该大型机所提供的设施的大型 计算机。该术语通常只指硬件, 一般适用于 IBM System/370™ 计算机。

带宽(bandwidth): 数据传输速率, 以每秒千位、千字 节、兆位以及兆字节计。

代码页 (code page): 一般基于 EBCDIC 或 ASCII 的 表, 它定义图形字符与 8 位数字之间的映射。根据国家或 地区的不同, 代码页稍微有所不同。它还用于双字节字符 与 16 位数字之间的简单映射。

带有冲突检测的载波监听多路访问 (carrier sense multiple with collision access detection, CSMA/CD): 一种用在以太网 LAN 上的协 议, 该协议需要载波监听, 使用该协议传送数据的站在传 送时检测到另一个信号就停止传送,发送一个人为干扰信 号, 然后在重试传送之前等待一段可变的时间。(A)

单机工作站(stand-alone workstation): 不必与如服务 器或主机系统等其它资源连接就能执行任务的工作站。

当前目录 (current directory): 缺省目录 (default directory)的同义词。

登录名(login name): 对系统唯一标识用户的字符串。

登录 shell 程序 (login shell): 当用户登录到 AIX 计 算机系统时启动的 shell。特定用户的登录 shell 程序由该 用户在 /etc/passwd 文件中的条目确定。另请参阅 shell。

登录 (log in): (1) 在显示站开始进行会话。(2) 通过 在工作站输入标识和认证信息来获取对计算机系统的访问 权。

登录 ( log on ) : 登录 ( log in ) 的同义词。

低入口联网节点 (low-entry networking node, LEN node): 支持独立 LU 协议但不支持 CP-CP 会话的 2.1 型节点。它可以是与子区域网络中的边界节点连接的外围 节点、与 APPN 网络中的 APPN 网络节点连接的端节点或 直接与另一个低入口联网节点或 APPN 端节点连接的同级 连接节点。与 APPN 端节点 (APPN end node)和 APPN 网络节点 (APPN network node)相对。

低入口联网(low-entry networking, LEN): 使用基本 对等协议使节点相互直接连接以支持逻辑单元间多个会话 和并行会话的节点能力。

低位(low-order): 最小有效数字; 最右边的位。例如, 数 526819 中的数字 9。

第一发话者(first speaker): 在激活会话时定义为具有 下列特性的会话端: (a) 能够开始链组, 而不需要为此向另

一会话端请求许可权, 并且 (b) 若两个会话端同时尝试开始 链组、则赢得争用。争用胜方会话 (contention-winner session) 的同义词。

地址解析协议 (Address Resolution Protocol, ARP): 在因特网协议集中, 动态将 IP 地址映射为由如以太网或令 牌环等支持市区网或局域网所使用的地址的协议。

点到点链路 (point-to-point link): 将单个远程链路站与 一个节点或另一个站连接起来的交换式链路或非交换式链 路。与多分支链路(multidrop link)相对。

调步响应 (pacing response): 在 SNA 中, 表明要接 受另一个调步组的接收组件准备就绪的指示符。该指示符 在会话层调步的响应头(RH)中进行传送。

调步(pacing): 由接收组件使用的一种技术, 通过发送 一个组件来控制传输速率, 以防止过速或拥塞。

调试器(debugger): 用来检测、跟踪并消除计算机程序 或软件中的错误的一个或多个程序。

调试(debug): 检测、找到并更正计算机系统或软件程 序配置中的错误。

调用用户数据 (call user data, CUD): 在 X.25 通信 中, 由用户应用程序选择包括在呼叫请求包中的数据。

调用 TP (invoking TP): 发出请求, 指定可调用事务程 序(TP)的名称以启动与该 TP 的对话的 APPC 或 CPI-C 应用程序。与可调用 TP (invokable TP) 和被调 TP (invoked TP) 相对。

调用(invoke): 启动命令、过程或程序。

调制解调器 (modem, modulator-demodulator): – 种将来自计算机的数字数据转换为可在远程通信线路上传 送的模拟信号、并将接收到的模拟信号转换为计算机的数 字数据的设备。

调制解调消除器(modem eliminator): 将工作站直接 与计算机端口连接的设备。当两个设备都起 DTE (数据终 端设备)作用时,连接它们的电缆必须使用调制解调消除 器来传送发送和接收信号。对于某些协议(例如 SDLC), 调制解调消除器是一个活动设备, 它生成如时钟信号之类 的信号。类似于空调制解调器(null modem)。

定向搜索 (directed search): 发送至已知包含某个资源 (如逻辑单元)的特定目标节点的搜索请求,以便来验证 在该目标节点上该资源仍存在并获取该节点的连接信息以 进行路由计算。与广播搜索(broadcast search)相对。

动词控制块 (verb control block, VCB): 在 APPC、CSV、LUA、NOF 以及 MS 编程接口中使用的数 据结构,它包含提供的参数和返回的参数。

动态创建的链路站 (dynamically created link station): 当本地节点上尚未配置与远程节点连接的合适 链路站时, 在下列其中一种情况下建立的链路站:

- 本地节点是连接网络 (connection network) 的一部 分,并且它需要与同一连接网络上的远程节点联系才能 激活会话。
- 远程节点尝试与本地节点连接。

此链路站不能被修改,并且只能用于独立逻辑单元之间的 会话。

动态链接库 (dynamic link library, DLL): 包含可执 行代码和数据的文件, 这些代码和数据是在装入时或运行 时而不是在链接期间绑定至程序的。动态链接库中的代码 和数据特定于 Windows® 操作系统的变体并可由多个应用 程序同时共享。

独立逻辑单元 (independent logical unit, ILU): 一个 可以激活 LU-LU 会话 (即, 发送 BIND 请求)而不需要 SSCP 帮助的 LU。独立逻辑单元没有 SSCP-LU 会话。当 前只有 LU 6.2 可以是独立 LU。

端节点 (end node, EN): 请参阅 APPN 端节点 (APPN end node).

端口 (port): (1) 数据入口或出口的访问点。(2) 设备 上的连接器, 如显示站和打印机等其它设备的电缆与其连 接。(3)与链路硬件的物理连接的表示。端口有时是指适配 器;然而,一个适配器上可以有多个端口。单个 DLC 进程 可以控制一个或多个端口。(4) 由传输协议使用的抽象概 念, 用来区分主机中的多个目标。(5) 在因特网协议集中, 用来在 TCP 或 UDP 与较高级别协议或应用程序之间进行 通信的一个 16 位数。某些协议如"文件传输协议" (FTP)和"简单电子邮件传输协议" (SMTP)在所有 TCP/IP 实施中使用相同的熟知端口号。

堆栈回溯(stack traceback): 调用序列, 指示一个进程 为到达其当前位置所采用的路径。

堆栈 (stack): (1) 存储临时寄存器信息和子例程返回地 址的存储区域。(2) 构造和维护的列表, 以便检索的下一个 数据元素是最新存储的。

堆 (heap): 动态分配的变量的集合。

对等通信 (peer-to-peer communications): 指两个在 交换中有相同状态的节点之间的数据通信。两个节点都可 以开始对话。另请参阅 6.2 型逻辑单元 (Logical Unit Type  $6.2$ ).

对等网络 (peer network): 由 6.2 型 LU 间的连接组 成的网络。

对等系统 (peer system): 在 SNA 中, 包含支持 6.2 型独立 LU 的 2.1 型物理单元的系统。对等系统协同建立 LU-LU 会话, 而不需要 SNA 主机的服务。

对方付费接受 (reverse charging acceptance): 允许 数据终端设备(DTE)接收请求对方付费的入局包的设 施。

对话级安全性 (conversation-level security): LU 6.2 对话中使用的安全性机制, 调用事务程序(TP)利用该机 制指定用户名和密码, 在启动被调用的 TP 之前验证该用户 名和密码。

对话类型 (conversation type): 确定在使用 LU 6.2 协 议的两个程序之间如何交换数据的类型(基本类型或映射 类型)。另请参阅基本对话(basic conversation)和映射 对话 (mapped conversation).

对话状态(conversation state): 反映了过去对该对话 的操作并确定下一组操作的内容的对话状况。

对话 (conversation): 在两个使用 LU 6.2 会话的事务 程序间的逻辑连接。通过链组对对话进行定界以获取会话 的独占使用权。

多重虚拟存储器 / 时间共享选项 ( Multiple Virtual Storage/Time Sharing Option, MVS/TSO): 一种用 在 IBM System/370 计算机上的操作系统。

多重虚拟存储器 (Multiple Virtual Storage, MVS): (1) 表示 MVS/370、MVS/XA™ 产品以及 MVS/ESA™ 产品。 (2) 包括 MVS/System 产品版本 1 和在 System/370 处理 器上运行的 "MVS/370 数据设施产品"。

多分支链路 (multidrop link): (1) 具有多于两个站的链 路。(2) 在 SDLC 中, 使一个主站可以与同一线路上的多 个辅站进行通信的一种手段。(3)与点到点链路 (point-to-point link)相对。

多会话 (multiple sessions): 同一链路上两个成对 LU 之间的多个连接。

多路复用 (multiplex): 在单个通道上交错或同步传送两 条或更多条消息。

多路径通道(Multipath Channel, MPC): IBM 系统之 间基于通道适配器的多路复用通信协议。

多任务(multitasking): 提供两个或更多任务的并发执 行或交错处理的操作方式。

多协议传输联网(multiprotocol transport networking, MPTN): 一种联网体系结构, 对于使用公 共上层协议并需要相同传输服务的应用程序, 该体系结构 允许这种应用程序通过其它的传输网络进行通信,即,该 传输网络使用的协议可以与那些程序所最初设计使用的传

输网络的协议不同。例如, 最初设计成通过 SNA 传输网络 进行通信的套接字应用程序可以通过 TCP/IP 传输网络进行 通信。与 AnyNet 同义。

 $E$ **字用户方式(multiuser mode):** 允许两个或更多用户在 给定时间周期内使用处理器的服务的操作方式。

**`r'V{"%\*(multiple domain support message**  $unit$ , MDS\_MU): 通用数据流(GDS)变量, 它包含 APPN 网络的路由、状态以及错误信息。

**`r'V(multiple domain support,MDS):** ;V( 过 LU-LU 和 CP-CP 会话在管理服务功能集之间传输管理 服务数据的技术。

### **2E3**

 $\Xi$ 进制数字 (binary digit): 二进制计数系统中的一个单 位。二进制数字的允许值只能是 0 和 1。与位(bit)同  $X_{e}$ 

**~ x F , = ( E ( Binary Synchronous Communication, BSC**): (1) 远程通信线路控制的一种 形式, 它使用一组标准的传输控制字符和控制字符序列, 以便二进制编码数据在各个站之间进行二进制同步传输。 (2) k**,=}]47XF(synchronous data link** control, SDLC ) 相对。

 $\Xi$ 进制文件 (binary file): 包含不属于 ASCII 字符集的 代码的文件。二进制文件可利用全部 256 个可能的值表示 文件中的每个字节。

 $\Xi$ 进制(binary): 与一个基数为 2 的数字系统有关。

## **2F3**

 $\frac{1}{2}$  **(** send pacing ): 在 SNA 中, 组件正在发送  $\mathbb{R}$  的消息单元的调步。与接收调步(receive pacing)相对。

 $\frac{1}{2}$   $\frac{1}{2}$  事件发生时, 一个进程可以通知另一个进程。(2) 在操作系 统操作中, 模拟软件中断的一种进程间通信方法。

 $\overline{b}$  **5X**<br> **12 (Inserturn code)**: 返回到某个程序的值, 用来指示 该程序所请求操作的结果。

**远回值 (return value):** 由函数返回的值。

**4r;icG<(non-return-to-zero (inverted) recording, NRZI**): 替代 NRZ 的二进制代码系统。

 $\overline{p}$  **无式名 (mode name)**: 在 SNA 中, 由会话的发起方 所使用的名称, 用来指定对该会话所期望的特性, 如流量 调步值、消息长度限制以及传输网络中的服务等级等。

 $\overline{D}$  **无式名 (mode name)**: 由会话的发起方使用的名称, 它用来指定对该会话所期望的特性, 如流量调步值、消息 长度限制、同步点和密码术选项以及传输网络中的服务等 级等。

 $\mathbf{f}$ **j真器** ( emulator ) : 一种程序 ( 例如 3270 或 5250 仿 真程序),它使计算机充当连接到另一个系统的工作站。

 $\mathbf{f}$ **j** ( emulation ) : (1) 使用编程技术和特殊机器功能部 件以允许计算系统运行那些针对另一个系统编写的程序。 (2) 模拟。例如, 一个计算机模拟另一个计算机的特性的情 况。

**非交换线路 (nonswitched line):** (1) 不必通过拨号来 建立连接的远程通信线路。(2) 与租用线路(leased  $\lim_{h \to 0}$ , 同义。与交换线路(switched line)相对。

非排队 TP (nonqueued TP): 一个可调用的事务程序 (TP), 每当启动对话的入局请求在调用 TP 发出它之后 到达本地逻辑单元(LU)时, 自动装入该程序。

非生产性的 (nonproductive): 介质上仅由重复控制信 息组成而不包含最终用户数据的数据流量。

**非阻塞方式 (nonblocking mode):** (1) 一种通过接口 请求服务的方法, 以便在不能立即完成请求时, 请求过程 \;Lxx;a;]R# (2) k**h{==(blocking**  $m$ ode) 相对。另请参阅异步完成(asynchronous **completion**).

**V < = & \ U K ( distributed function terminal, DFT** ): (1) 一种用于终端与 IBM 3274 或 IBM 3174 控制单元之间的通信的协议, 它允许多个并发逻 辑终端会话。(2) 与控制单元终端(control unit  $\textrm{terminal}$ , **CUT** ) 方式相对。

 $\overline{V}$ **diocate**): (1) 指定如磁盘或软盘文件等资源以执 行任务。 (2) 用来将会话指定给对话以供对话使用的 LU 6.2 应用程序编程接口 (API)动词。(3) 与**释放** (**deallocate**)相对。

**A**<br>**J**<br>**H**<br>**Extender** ): <br> $-\frac{\pi}{2}$ <br>**APPN** 功能, 它通过将资源分隔在不同的位置中(例如, 在大组织的不 同分支机构中)来简化大型 APPN 网络。这减少了必须维 护的拓扑信息量, 而仍旧允许高效的资源定位。另请参阅 **APPN 分支网络节点 (APPN branch network node)**.

 $\frac{1}{2}$  $\frac{1}{2}$  $\frac{1}{2}$   $\frac{1}{2}$  D **APPN V'xgZc(APPN branch network node** )  $\,$ 

**Vi;;(packet switching):** (}T|xP07,7 由并传送数据, 以便仅在包传输期间占用通道。在传输完 I1,C(@ICZ+Md||#k**|==Yw(packet mode operation**)同义。

**石定响应 (negative response):** 在 SNA 中, 指示请 求未成功到达或未由接收方成功处理的响应。与**肯定响应** (**positive resopnse**)相对。

**{E?j{F(symbolic destination name):** CPI-C 应用程序在对话初始化期间使用的名称, 用于标识 CS/AIX 配置文件中的一组特定辅助信息参数。此组辅助信息参数 包括伙伴应用程序的事务程序 (TP) 名和 LU 名、用于通 信的方式以及伙伴应用程序所需要的任何安全性信息。

 $R$ **B**  $\frac{1}{2}$  **class of service, COS** ):  $-\frac{4}{2}$  用来构造会 话伙伴间路由的特性(如路由安全性、传输优先级以及带 宽)。服务等级是从会话的发起方所指定的方式名中派生 出来的。

**~ q c | n \$ \_ ( Service Point Command Facility, SPCF**): 一种 CS/AIX 设施, 它使 NetView® 用户能够从 NetView 控制台发出管理命令来管理 CS/AIX 系统

 $R$  **/***f***<sub>2</sub>**  $\hat{C}$  **<b>***f***<sub>2</sub>**  $\hat{C}$  **<b>***f***<sub>2</sub>**  $\hat{C}$  **<b>f**<sub>2</sub>  $\hat{C}$  *f***<sub>2</sub>**  $\hat{C}$  **<b>f**<sub>2</sub>  $\hat{C}$  *f***<sub>1</sub>** $\hat{C}$  *f***<sub>1</sub>** $\hat{C}$  **<b>***f***<sub>1</sub>** $\hat{C}$  *f***<sub>1</sub>** $\hat{C}$  **<b>***f***<sub>1</sub>** $\hat{C}$  **<b>***f*  $\hat{C}$  *f*  $\hat{C}$  *f*  $\hat{C}$ 在远程设备与适当的通信支持之间路由数据的逻辑地址。

 $R$ <br> $R$   $\frac{1}{2}$   $\frac{1}{2}$   $($  Secure Sockets Layer, SSL  $)$  的一项功能, 它允许 Telnet 客户机(Telnet client) 验证它所连接的服务器是 否就是它所期望的服务器。

**~qw(server):** (1) TxgOD\$w>a)2m~qD 功能单元; 例如, 文件服务器、打印服务器和邮件服务 器。 (2) CS/AIX 服务器是 SNA 节点, 它向客户机提供 SNA 通信功能。

 $R$  **/** $B$  / *A service transaction program ) : (1) 提* 供 CS/AIX 内部功能的程序。(2) 由事务处理系统实施的 事务程序。服务事务程序执行如提供对远程数据库和远程 队列的访问权等功能。与应用事务程序(application transaction program)相对。请参阅事务程序 (**transaction program**).

 $R$  **36**  $\frac{1}{2}$  **36**  $\frac{1}{2}$  **36**  $\frac{1}{2}$  **70**  $\frac{1}{2}$  **36**  $\frac{1}{2}$  **70**  $\frac{1}{2}$  **70**  $\frac{1}{2}$  **70**  $\frac{1}{2}$  **70**  $\frac{1}{2}$ 器(TN Server)发布它所提供的功能以及它的当前负载。 于是, 客户机可以在两台或更多台提供了它们所需的功能 的 TN 服务器之间进行选择, 通常选择负载最低的服务 器, 因而在服务器之间平衡了负载。

**服务质量协商 (quality of service negotiation):** 提供 类似于 SNA 服务等级功能的可选的 CCITT 指定设施。另 语参阅服务等级(class of service)。

 $\mathbf{\hat{X}}$ **代** (parent ): (1) 一个已使用派生原语衍生了子进程的 进程。(2) 指安全资源(文件或库), 该资源的用户列表由  $-\wedge$ 或多个文件或库共享。与子代(child)相对。

 $\mathbf{\hat{X}}$  **Example 20 arent directory** ): 当前目录的上一级目录。

 $\frac{1}{2}$  **(secondary station**): 在 SNA 中, 在主站控制 下运行的链路上的站。与主站(primary station)相对。

 $\frac{1}{2}$   $\frac{1}{2}$   $\frac{1}{2}$ SNA 中, 包含特定 LU-LU 会话的辅助会话端的逻辑单元 (LU)。它从主 LU 接收 BIND 请求。与主逻辑单元 (primary logical unit) 相对。

**福助信息 (side information):** 在 CPI-C 中, 存储在辅 助信息概要文件中的关于对话的预定义信息。辅助信息为 伙伴 LU 名、方式名以及 TP 名对话特性提供初始值。辅 助信息的使用是可选的。

## **2G3**

**\_6Lrd(E(advanced program-to-program communications, APPC**): (1) 一种以 LU 6.2 体系结 构及其在产品中的各种实施为特征的通用设施。(2) 有时用 来指 LU 6.2 体系结构及其产品实施当作一个整体, 或习惯 于特指某个 LU 6.2 产品功能部件, 如 APPC 应用程序编 程接口。

 $\overline{AB}$  **(APPN**): 对 SNA 的扩展具有下列特征: (a) 更好的分布式网络控制, 避免了关键性的层次从属性, 从而消除了单个故障点带来的影响;(b) 动态交换网络拓扑 信息, 使连接、重新配置以及自适应路由选择更容易; (c) 动态定义网络资源;(d) 自动资源注册和目录查找。APPN 将最终用户服务的 LU 6.2 同级方向扩展到网络控制, 并且 支持多种 LU 类型, 包括 0 型 LU、1 型 LU、2 型 LU、3 型 LU 以及 6.2 型 LU。

*A***EBWEMEMEMEMEMEMEMEMEMEMEMEMEMEMEMEMEMEME** 虚拟终端设备, 它除了支持显示器和键盘外, 还支持位 置、计算、发光可编程键和声音发生器。

**\_ 6 } ] 4 7 X F ( high-level data link** control, HDLC): 在数据通信中, 使用一系列指定的位 来控制符合 "HDLC 国际标准": "ISO 3309 帧结构"和 "ISO 4335 过程元素"的数据链路。此 DLC 与同步数据 **47XF(synchronous data link control,SDLC)**` 似。

**\_6oT&CLr`LSZ(High-Level Language Application Programming Interface,HLLAPI):** ; 种应用程序编程接口, 它为用户和程序员提供了访问 3270 或 5250 仿真器的表示空间的方法。

高速缓存 (cache): (1) 包含频繁访问的指令和数据的缓 冲存储器; 用来减少访问时间。(2) 网络节点中目录数据库 的一个可选部分, 可在其中存储频繁使用的目录信息以加 快目录搜索的速度。

**高位(high-order):** 最高有效数字; 最左边的位。例 如, 数 526819 中的数字 5.

**\_T\7I(High-Performance Routing,HPR):** (1) 对 APPN 的补充, 它提高了数据路由性能和会话可靠性。 (2) mkND**T/xg7I(automatic network routing, ANR**)和快速传输协议(Rapid Transport **Protocol, RTP** ) 。 (3) 与中间会话路由 (intermediate **session routing, ISR**)相对。

*R***h**<br>**Z***KE***<sub><b>orms Control Buffer, FCB**): 页面</sub> 布局的定义, 用于格式化发送到打印机设备的远程作业输 入(RJE)的输出。FCB 可确定一些参数, 如页面长度以及 顶部和底部页边距。

**格式 0 XID (format 0 XID)**: 不包含 CP 名称的交换 标识(XID)格式。发送方只由节点标识来标识。

格式 3 XID (format 3 XID): 包括 CP 名称和节点标 识的交换标识(XID)格式。

格式(format): 对如字符、字段和行等的已定义排列, 通常用于显示、打印输出或文件。

**根目录 (root directory**): 包含系统中所有其它目录的目 录(/)。

**根文件系统 (root file system):** 基本 AIX 文件系统, 所有其它文件系统都可挂装到此文件系统上。根文件系统 包含使系统的其余文件运行的操作系统文件。

**跟踪守护程序 (trace daemon):** CS/AIX 组件, 它读取 跟踪设备驱动程序并写跟踪日志文件。

**跟踪文件 (trace file)**: 存储跟踪数据的 CS/AIX 文件。 跟踪文件一般具有扩展名 .trc.

跟踪(trace): (1) 计算机程序执行记录。它显示执行指 令的顺序。(A) (2) 对于数据链路, 它是传送或接收的帧 和字节的记录。

**更改方向协议 (change-direction protocol):** 在 SNA 中, 一种数据流控制协议, 通过该协议, 发送逻辑单元 (LU) 停止发送正常流量请求, 使用更改方向指示符将此 事实以信号形式告之接收 LU, 并准备接收请求。

**|D=r8>{(change-direction indicator,CDI):** 在 SNA 中, 请求头中指定发送方已完成发送并准备接收的 指示符。

**+2~q/J(Common Service Verbs,CSV):** CS/AIX 提供的应用程序编程接口(API), 它提供用于转 换字符、记录消息以及进行跟踪的设施。

**&\\m}](function management data,FMD):** 在 SNA 中, 用于逻辑单元 (LU) 之间交换的最终用户数 据以及 LU、PU 和 SSCP 的网络服务组件之间交换的请求 和响应的 RU 类别。

**&\\m7(FM 7r FMH)(function management header, FM header or FMH**): 一个或多个头, 可选 地出现在 RU 链的前导请求单元 (RU)中, 它允许一个 LU: (a) 选择会话伙伴上的事务程序或设备,并控制在目标 处理该 LU 发送的最终用户数据的方式, (b) 在会话期间更 改数据的目标或特性, (c) 在会话伙伴之间传送关于目标 (如程序或设备)的状态或用户信息。功能管理头可与 0 型、1型、4型、6.0型和 6.2型 LU 协议配合使用。

**&\\m(FM)E\*(function management (FM)** profile): 在 SNA 中, 某个特定会话受支持的各种数据 流控制协议 (如 RU 链和数据流控制请求)和 FMD 选项 (如 FM 头、压缩以及备用代码的用法)的规范。每个功 能管理概要文件用一个数字来标识。

 $\frac{1}{2}$ **b** (**function keys**): 请求操作但不显示或打印字符 的键。包括那些正常情况下产生打印字符, 但在与代码键 一起使用时产生功能的键。

**2mCJ+dh)(shared-access transport facility, SATF**): 如以太网、FDDI 或令牌环等传输设 施,多对节点可在该设施上形成并发的活动链路。

**工作站, 远程作业输入 (workstation, RJE):** 远程作业 输入(RJE)程序, 它将作业从假脱机中取出并发送给主 机以供处理、并且接收和路由从主机返回的输出。

**王作站 (workstation)**: (1) 允许用户工作的一个或多个 可编程或不可编程设备。(2) 终端或微型计算机, 通常与大 型机或网络连接, 用户可以在其上执行应用程序。

 $\hat{a}$  **(2) pipe** ): (1) 用来引导数据, 以便一个进程的输出变 为另一个进程的输入。使用管道运算符(1),可以将一个 命令的标准输出与另一个命令的标准输入连接起来。用此 方法连接起来的两个命令构成了一个流水线。(2) 发送进程 和接收进程之间的单向通信路径。

 $\frac{1}{2}$  **The** <br> **The Superiment services, MS** ): 在控制点 (CP)和物理单元(PU)中的一种网络服务。管理服务 是为帮助管理 SNA 网络而提供的服务, 如问题管理、性能 和记帐管理、配置管理以及更改管理。

**\mE"b(Management Information Base,MIB):** (1) 可通过网络管理协议来访问的对象的集合。(2) 管理信 息的定义, 它指定从主机或网关可得到的信息以及允许的 操作。

**b K V < } ] S Z ( Fiber Distributed Data Interface, FDDI**): "美国国家标准学会" (ANSI)的 一种标准, 使用光纤电缆的 LAN 的速度为每秒 100 兆 位。

 $\Gamma$ 播搜索 (broadcast search): 对 APPN 网络中所有 网络节点同时传播一个搜索请求。当资源的位置对请求者 是未知的时候,可使用此类型的搜索。与**定向搜索** (directed search)相对。

 $\Gamma$  **播 (broadcast)**: 数据对多个目标的同时传输。

**crx(wide area network,WAN):** (1) ;v\*HV 域网或城域网所服务的区域更大的地理区域提供通信服务 的网络, 它可以使用或提供公共通信设施。(2) 与**局域网** (**local area network, LAN**) 相对。

 $\mathbf{x}$  **/x**  $\mathbf{x}$  ( scroll bar ): 向用户显示在特定方向尚有更多信 息且可以通过滚动进行查看的窗口组件。滚动条可以是水 平或垂直的。

滚动(scroll): 垂直或水平移动显示图像来查看在显示屏 幕的边界内看不到的数据。

## **2H3**

 $\overline{M}$  $\overline{M}$  **(function call**): 一个将执行路径从当前函数 移至指定的函数并计算被调用函数提供的返回值的表达 式。函数调用包含控制移至其中的函数的名称以及用括号 括起来的一系列值。

 $\overline{A}$ 数(function): 返回单个变量的值的子例程, 如计算 数学函数的子例程。

 $f$  **行式打印机 (line printer)**: 一种打印输出的打印机, 每 次将一行字符作为一个单元打印。行式打印机的输出是固 定宽度字符。

**赫兹 (hertz, Hz)**: 频率单位, 等于每秒 1 个周期。

 $\overline{\mathbf{E}}$  (macro): (1) 在程序或文件的开始部分声明的标注。 然后可使用该标注来表示声明中指定给该标注的值。(2) 用 于代替一些其它名称的名称或标注。

后处理程序 (post processor): 对数据流实施某些最终 计算的计算机程序。

**hackground process**): (1) 在工作站用来 执行其它工作时不需要操作员干预但可由计算机运行的进 程。 (2) 一种程序执行方式,在该方式下,shell 在提示用 户输入另一个命令之前不必等待程序完成。(3) 与**前台进程** (**foreground process**)相对。

 $\overline{h}$  (background): 在多道程序设计中, 运行非交互式 程序的环境。与前台(foreground)相对。

**环境变量 (environment variable):** 指定操作系统或另 一个程序将如何运行的变量。

**: 缓冲区 (buffer**): (1) 在将数据从一个设备传送至另一个 设备时、用来补偿数据流的速率差或事件发生的时间差的 例程或存储器。(A) (2) 用来临时保存输入数据或输出数 据的那一部分存储器。

**接行符 (new-line character, NL):** 使打印或显示位置 下移一行的控制字符。回车符通常与 NL 隐式关联。

 $\frac{1}{2}$ **(linefeed**): 一个使输出设备向前移一行的 ASCII 字符。

**Xw/}(callback function): Xw(callback)**D, 义词。

**回调 (callback)**: (1) 在 CS/AIX 中, 这是由应用程序 指定的例程, 它发出一个使用异步完成的动词。当该动词 完成时, CS/AIX 使用回调例程来通知应用程序。(2) 在 AIX 操作系统中: (a) UUCP 文件 USERFILE 的一个特 征, 它通知远程系统: 远程系统尝试访问的本地系统是否 将回调以检查其标识, (b) 一个过程, 当某些指定的条 件符合时, 将调用此过程。这是通过在回调列表中指定过 程实施的。(3) 与回调函数 (callback function) 同义。

会话层安全性 (session-level security): 对于逻辑单元 (LU) 6.2, 它是伙伴 LU 验证和会话加密。请参阅 BIND **\ k ( BIND password )** M **Z c i \$ ( node verification**)

会话层调步 (session-level pacing): 在 SNA 中,接 收会话端或会话连接器控制数据传输率(它在正常流量上 接收请求单元的速率)的一种流量控制技术。当发送方生 成请求的速度比接收方可以处理它们的速度快时, 使用会 话层调步来防止接收方接收到过多未处理的请求。

会话层接口 (SLI): CS/AIX 常规 LU 应用程序编程接 口(LUA)实施的高级接口。提供与请求单元接口  $($  Request Unit Interface, RUI ) 等同的功能, 但允许更 简单的应用程序编程, 因为该接口会处理底层 SNA 协议的 某些复杂问题。

会话端(half-session): 会话层组件, 由包含了会话的 一端的数据流控制组件和传输控制组件组合而成。

会话控制 (session control, SC): 在 SNA 中, (a) – 个传输控制组件。会话控制用来在不可恢复的错误发生后 清除会话中流动的数据,在处理此类错误后对该数据进行 再同步并执行密码验证;(b) 用于在会话的会话控制组件之 间交换的请求和响应以及用于会话激活 / 取消激活请求和 响应的 RU 类别。

会话连接器 (session connector): APPN 网络节点、 子区域节点边界或网关功能中的一个会话层组件, 它用于 连接一个会话的两阶段。会话连接器将地址从一个地址空 间交换到另一个地址空间以获取会话层中间路由, 按需要 将会话消息单元分段并(除网关功能会话连接器以外)自 适应调步每个方向的会话流量。另请参阅会话端 **(half-session)**#

会话限制(session limit): 特定逻辑单元(LU)可以支 持的最大同时活动 LU-LU 会话数。

会话 (session): 在 SNA 中, 在两个网络可访问单元 (NAU)之间的逻辑连接,可以按请求激活、处理该连接 以提供各种协议并可以按请求取消激活该连接。伴随在会 话期间交换的任何传输的传输头(TH)中唯一标识每个会 话.

 $\mathsf{W}$ 伴 LU (partner LU): SNA 中会话的远程参与者。另 语参阅逻辑单元 (logical unit) 和会话 (session) 。

 $\mathbf{R}$ (**partner**): 数据通信中的远程应用程序或远程计算 机。

## **2J3**

**y>Yw53(base operating system,BOS):** IBM AIX 许可程序的组件, 它提供运行时服务、通信服务和设 备服务。

 $\frac{1}{2}$ <br>**基本传输单元 (basic transmission unit, BTU):** 在 SNA 中, 在路径控制组件之间传送的数据和控制信息单 元。一个 BTU 可由一个或多个路径信息单元 (PIU)组 成。每个 PIU 由一个传输头 (TH) 后跟一个基本信息单元 (BIU)或一个 BIU 段组成。

基本对话 (basic conversation): 由分配事务程序指定 的 LU 6.2 对话类型。使用基本对话的事务程序可使用各种 LU 6.2 功能, 但这些事务程序更应负责它们自己的错误恢 复,并必须管理对话上所使用的数据流的细节。

**y>E"%\*(basic information unit,BIU):** SNA 中,会话端之间传送的数据和控制信息单元。它由一个请 求/响应头(RH)后跟一个请求/响应单元(RU)组 成。

 $\frac{1}{20}$ <br> $\frac{1}{20}$   $\frac{1}{20}$   $\frac{1}{20}$   $\frac{1}{20}$   $\frac{1}{20}$  **activate logical unit**, ACTLU ): 在 SNA 中, 用来启动逻辑单元上会话的命令 (激活 SSCP-LU 会话的请求)。

 $\frac{1}{20}$ <br> $\frac{1}{20}$   $\frac{1}{20}$   $\frac{1}{20}$ SNA 中, 用来启动物理单元上会话的命令 (激活 SSCP-PU 会话的请求)。

 $\overline{D}$  **[ ancryption key** ): 用来加密或解密数据的密 钥.

 $\overline{w}$  (encrypt): 对数据进行打乱或将数据转换成密码, 以向任何未授权的接收方屏蔽数据的意义。

 $R$ **脱机程序(spooler)**: 拦截正在发送至设备驱动程序的 数据并将它写入磁盘的程序。稍后在需要的设备可用时打 印或绘制该数据。假脱机程序防止不同来源的输出互相混 合。

**假脱机文件 (spool file):** (1) 包含已为稍后打印而保存 的输出的磁盘文件。(2) 用于在设备间传输数据的文件。

**假脱机(spool)**: 远程作业输入(RJE)中由某个 RJE 工作站的用户提交的作业队列。在工作站能够将这些作业 发送给主机以供处理之前, 这些作业保留在假脱机文件 中。

检测代码(sense code): 发送或接收的值, 或指示发生 什么错误的否定响应。

**r%xg\m-i(Simple Network Management** Protocol, SNMP): 在因特网协议集中, 用来监视路由 器和已连接网络的网络管理协议。SNMP 是应用层协议。 关于受管理的设备的信息定义并存储在应用程序的"管理 信息库" (MIB)中。

键盘(keyboard): 由各种键组成的输入设备, 允许用户 输入数据、控制光标和指针的位置以及控制与工作站的对 话.

 $\oint$ **焦点 (focal point**): 对于任何给定的管理服务规程 (如 问题确定或响应时间监视),焦点是负责控制范围内的那 种网络管理数据的控制点。此责任可以包括收集、存储或 显示数据, 或所有这些操作。(例如, 问题确定焦点是收 集并且也可以存储或显示问题确定数据的控制点。)

 $\overline{C}$ **[** $\overline{D}$ **[h] (exchange identification, XID** ): 一种特定 类型的基本链路单元、用来在相邻节点间传送节点和链路 的特性。在激活链路之前和激活链路期间,链路站之间交 换 XID, 以建立并协商链路和节点的特性; 在激活链路之 后, 链路站之间再次交换 XID, 以通知这些特性的更改。  $\frac{1}{2}$   $\frac{1}{2}$   $\frac{1}{2}$   $\frac{1}{2}$  **D**  $\frac{1}{2}$  **D**  $\frac{1}{2}$  **D**  $\frac{1}{2}$  **D**  $\frac{1}{2}$  **D**  $\frac{1}{2}$  **D**  $\frac{1}{2}$  **D**  $\frac{1}{2}$  **D**  $\frac{1}{2}$  **D**  $\frac{1}{2}$  **D**  $\frac{1}{2}$  **D**  $\frac{1}{2}$  **D**  $\frac{1}{2}$  **D**  $\frac{1}{2$ **XID(format 3 XID)**#

 $\frac{1}{2}$ <br>**交换设备 (exchange device):** 一种远程作业输入 (RJE)输出设备, 与穿孔设备类似, 但是它能以最多为 128 字节而不是 80 字节的记录的形式处理数据, 后者是标 准穿孔设备的最大记录长度。

 $\frac{1}{2}$ <br> **交换数据 (exchange data)**: 在远程作业输入 (RJE) 中, 以最多为 128 字节的记录的形式传送的数据, 它与标 准数据相对, 标准数据以最多为 80 字节的记录的形式传 送。

 $\frac{1}{2}$ <br> **交换线路 (switched line)**: 通过拨号在其中建立连接的 远程通信线路。与非交换线路(nonswitched line)相对。

 $\overline{C}$ **2 [b]**  $\overline{C}$  **[b] z** *circuit* **SVC** ): 在需要 时动态建立的 X.25 电路。它相当于 X.25 通信中的交换线 路。与永久虚电路(permanent virtual circuit, PVC)相 对。

 $k$ **检验和**(checksum): 在错误检测中, 求出块中所有位 的和的功能。若写入的和与计算出的和不一致, 则指示发 生错误。

书点标识 (node identifier, node ID): 在网络上标识 节点的唯一字符串。

**ZcYw1h)(node operator facility,NOF):** 9 应用程序能够配置和管理 CS/AIX 资源的 CS/AIX 应用程 序编程接口(API)

**Zc`M(node type):** 4UZcy'VD-irZx 络中所起的作用对节点的一种指定。节点类型最初以数字 表示(例如 1、2.0、2.1、4 和 5), 但由于 2.1 型节点和 5 型节点支持多种协议类型和角色, 所以现在以协议类型 (例如, APPN 网络节点、低入口联网节点、子区域节点以 及交换节点)更明确地体现节点类型的特点。

**ZcdCD~(node configuration file):** |,Zc0 其关联资源的配置的 CS/AIX 配置文件。与域配置文件 (**domain configuration file**)相对。

节点验证 (node verification): 网络寻址模式不能提供 的其它安全性级别。节点验证有助于确保连接到达正确的 远程站。它只在 LU 6.2 连接上可用。另请参阅 BIND 密  $R$ **3** (BIND password) 和会话层安全性 (session-level **security** )

**艺点资源(node resource):** (1) 提供特定节点的通信 能力并在节点配置文件中配置的资源。以下是一些类型的 节点资源:

- 连接资源(数据链路控制、端口、链路站以及连接网 络)
- 逻辑单元
- 方式和服务等级
- 目录信息

(2) 与域资源 (domain resource) 相对。

节点(node): 网络中一个链路的端点或两个或更多链路 的公共结点。节点可以是处理器、通信控制器、集群控制 器或终端。节点可以在路由功能和其它功能方面有所不 同。

**a9/VN(structured field):** T\$HIdD}]"; 适用于 3270 显示以及无法在 3270 数据流中传输的数据进 行编码的方法。

 $B$ **接收超时 (receive timeout**): 在数据通信中, 在给定的 时间周期内没有接收到数据时发生的情况。

接收调步 (receive pacing): 在 SNA 中, 组件正在接 收的消息单元的调步。请参阅调步(pacing)。与发送调  $+$ **5end pacing** ) 相对。

**iJCJXF(medium access control,MAC):** V 域网中的数据链路控制层的子层, 它支持和介质有关的功 能并使用物理层服务来提供对逻辑链路控制(LLC)子层 的服务。MAC 子层含有用来决定设备何时有权访问传输介 质的方法。

**xLj6E(process identification number,PID):** 由操作系统指定给进程的唯一编号。进程在内部使用该编 号以进行通信。

**xLd(E(interprocess communication,IPC):** L 序互相传送数据并使它们的活动同步的进程。信号量、信 号以及内部消息队列是常见的进程间通信方法。

进程组(process group): 系统中的每个进程都是由进 程组标识来标识的进程组的成员。此分组允许进程的相关 组发信号。新创建的进程加入其创建程序的进程组。

进程 ( process ) : 由命令、shell 程序或另一个进程启动 的系统内部的活动。当程序在运行时, 称为进程。

**+r8n/Fcz(reduced instruction set computer, RISC**): 计算机设计的一种类别, 它将一个 相对小而常用的简化指令集用于快速执行。

警报(alert): 发送至网络中的管理服务焦点以标识问题 或紧急问题的消息。

 $R$ **j**<br>**Vx**<br>**Z**<br>**Externe in AN**<br>  $\frac{1}{2}$ <br>  $\frac{1}{2}$ <br>  $\frac{1}{2}$ <br>  $\frac{1}{2}$ <br>  $\frac{1}{2}$ <br>  $\frac{1}{2}$ <br>  $\frac{1}{2}$ <br>  $\frac{1}{2}$ <br>  $\frac{1}{2}$ <br>  $\frac{1}{2}$ <br>  $\frac{1}{2}$ <br>  $\frac{1}{2}$ <br>  $\frac{1}{2}$ 域内用户所在地的计算机网络。局域网内的通信不服从外 部规则; 然而, 跨 LAN 边界的通信可能服从某种形式的规 则。另请参阅广域网(wide area network)。

 $\overline{A}$ **handle**): 一种数据结构, 它是对象的临时局部标 识.

### **2K3**

**可调用 TP (invokable TP):** 可由操作员启动或由 CS/AIX 自动启动以响应调用事务程序 (TP) 请求的 APPC 或 CPI-C 应用程序。与调用 TP (invoking TP) 相对。

**可协商链路站 (negotiable link station):** 可以起主站 或辅站作用的链路站。在激活链路期间, 此链路站和远程 链路站确定哪个站将起主站作用, 哪个站将起辅站作用。

**II执行程序 (executable program):** 可作为独立过程运 行的程序。它由一个主程序和一个或多个子程序组成,子 程序是可选的。

**II执行文件 (executable file):** 何含程序或命令的文 件, 这些程序或命令在要进行操作时执行操作。

**M'zO\$(client authentication): 2+WSVc**  $($  Secure Sockets Layer, SSL  $)$  的一项功能, 它允许  $T$ **N** 服务器 (TN Server) 或 TN 重定向器 (TN **Redirector** ) 验证 Telnet 客户机 (Telnet client ) 是否是 有效的客户机并且是否有权使用其服务。

**客户机 ( client** ) : (1) 从服务器接收共享服务的功能单 元 (2) 在 CS/AIX 环境中, 依靠服务器提供 SNA 通信 功能的系统。

**M'E"XF53(Customer Information Control System, CICS**): 一个 IBM 许可程序, 使在远程终端 上输入的事务能够由用户编写的应用程序并发处理。它包 括用于构建、使用以及维护数据库的设施。

**肯定响应 (positive response):** (1) 指示已成功接收到 消息的响应。(2) 在 SNA 中, 指示请求已到达且成功接 收并处理的响应。与否定响应(negative response)相 对。另请参阅确切响应(definite response)。

 $\mathbf{E}$  **亚调制解调器(null modem)**: 被动且不能自己生成时 钟信号的调制解调器消除的简化形式。

 $\overline{C}$  **2 \* ( white space )**: 空格字符、制表符和换行字符。

**XF%\*UK(CUT)==(control unit terminal (CUT) mode** ): (1) 用于与 IBM 3174 或 3274 控制单元或其 它适当接口单元通信的 IBM 协议。按照此协议, 工作站中 的程序为虚拟终端上的用户仿真 3278 或 3879 终端, 而接 口单元则负责实施该协议。(2) 与分布式功能终端 (distributed function terminal, DFT)相对。

**ZEhzE***c***<b>control point**, **CP** ): (1) APPN 或低人口联网 节点的组件, 该组件管理该节点的资源。在 APPN 节点 中, CP 能够参加与其它 APPN 节点的 CP-CP 会话。在 APPN 网络节点中, CP 还向 APPN 网络中的相邻端节点 提供服务。(2) 节点的组件, 该组件管理该节点的资源并可 选地向网络中其它节点提供服务。示例包括 5 型子区域节 点中的系统服务控制点(SSCP)、APPN 网络节点中的网 络节点控制点(NNCP)以及 APPN 或低入口联网末端节点 中的端节点控制点 (ENCP)。SSCP 和 NNCP 可向其它节 点提供服务。

库(library): 函数、调用、子例程或其它数据的集合。

**lY+d-i(Rapid Transport Protocol,RTP):** I RTP 连接的端点使用的处理, 用于路由设置、非破坏性路 由交换、基于自适应路由的拥塞控制以及错误恢复。此协 议用于高性能路由(HPR)。

**lY+d-i(RTP),S(Rapid Transport Protocol (RTP) connection**): 在"高性能路由" (HPR)中, 在 路由的端点间建立的用来传输会话流量的连接。

块(block): 数据通信中, 作为一个单元记录、处理或发 送的数据.

**)9~xF`kD.xF;;k(extended binary-coded decimal interchange code, EBCDIC**): 为表示文本数 据而开发的一种代码。EBCDIC 由一组 256 个 8 位字符 组成。

**2L3**

**连接路由数据 (Attach routing data):** 本地 LU 上配 置的信息,这些信息指定要在何处启动应用程序,并且还 可以定义本地应用程序接受人局对话的超时。指定超时确 保了在发生阻止本地应用程序启动的错误情况下通知远程 应用程序。

连接网络(connection network): 共享访问传输设施 (SATF) 在 APPN 网络中的表示, 如令牌环, 它允许节点 (这些节点通过一个公共虚路由节点来标识它们与 SATF 的连接)进行通信。与 SATF 连接的节点可与任何其它与 SATF 连接的节点通信, 而不需要在每对通信节点之间显式 配置连接信息。

连接(Attach): 启动对话的请求, 从调用事务程序发送 至被调用的事务程序。

**47CJ}L(LAP r LAPB)(link access procedures, LAP or LAPB**): 在 X.25 通信中, 用于 在 DCE 与 DTE 之间的数据交换的链路级别元素。

 $\mathbf{R}^*$  **2008. Hink trace**): 链路上发生的事件的顺序日志。 此日志可帮助确定重现错误的来源。

 $\frac{1}{2}$ **注路角色 (link role)**: 链路站被配置成在当前链路上所 充当的角色(主、辅或可协商的)。另请参阅**可协商链路 >(negotiable link station)**"**w>(primary station) 和辅站**(secondary station)。

 $\frac{1}{2}$ **ink station** ): 节点内表示通过特定链路与相邻 节点的连接的硬件和软件组件。例如, 若节点 A 是与三个 相邻节点连接的多点线路的主端, 则节点 A 将有三个表示 与相邻节点的连接的链路站。

 $\frac{1}{2}$ **注路(link)**: (1) 在数据通信中, 相邻节点之间一起传送 数据的传输介质和数据链路控制组件。(2) 在 SNA 中, 链路连接(传输介质)和两个链路站的组合, 链路连接的 两端各有一个链路站。在多点或 SATF 配置中, 多个链路 可共享一个链路连接。(3) 将数据的各个项或者一个或多个 计算机程序的各部分互连: 例如, 用链接编辑器链接对象 程序、用指针链接数据项。

链组 (brackets): 在 SNA 中, 一串或多串请求单元及 其响应, 在两个会话伙伴之间被交换并表示这两个会话伙 伴之间的事务。必须先将一个链组完成, 然后才能启动另 一链组。链组示例为数据库查询和应答、更新事务以及至 工作站的远程作业输入输出序列。

链(chain): 由起始链和结束链定界的一组请求单元。响 应总是单个单元的链。

令牌环 (token ring): (1) 根据 IEEE 802.5, 通过在介 质连接的站之间传送一个令牌(特殊包或帧)来控制介质 访问的一种网络技术。(2) 另请参阅局域网(local area network, LAN)

流量控制 (flow control): (1) 在数据通信中, 对数据传 输率的控制。(2) 在 SNA 中, 管理数据流量在网络组件 之间传送的速率的过程。流量控制的目的是为了优化消息 单元流的速度, 并使网络中的拥塞最小; 即, 既不会使接 收方上或中间路由节点上的缓冲区溢出,也不会让接收方 等待更多的消息单元。

路径控制网络 (path control network): 传输网络 (transport network) 的同义词。

路径名 (path name): 指定通向该文件的所有目录的文 件名。请参阅相对路径名 (relative path name)。

路径信息单元 (path information unit, PIU): 在 SNA 中, 由传输头 (TH) 单独组成或 TH 后跟一个基本信息单 元 (BIU) 或一个 BIU 段组成的消息单元。

路径 ( path ) : (1) 网络中任何两个节点间的任何路由。 (2) 用来找到文件的路由; 文件的存储位置。标准路径列示 驱动器标识、目录名、子目录名(若有的话)以及带有关 联扩展名的文件名。

路由器 (router): (1) 确定网络流量流经路径的计算机。 路径选择是基于一些信息从几个路径中进行的,这些信息 是从特定协议、尝试识别最短或最佳路径的算法以及如度 量值或特定于协议的目标地址等其它条件中获取的。(2)在 参考模型网络层上连接两个 LAN 网段的连网设备, 这两个 LAN 网段使用类似的或不同的体系结构。(3) 在 TCP/IP 中, 与网关 (gateway) 同义。(4) 与网桥 (bridge) 相 对。

路由选择服务 (route selection services, RSS): APPN 的拓扑和路由服务组件的子组件, 它确定指定成对节 点之间给定服务等级的首选路由。

路由 (route): (1) 节点和传输组 (TG) 的有序序列, 表 示起始节点到目标节点之间交换流量所经过的路径。(2) 网 络流量用来从源到达目标的路径。

路由 (routing): (1) 确定要用于在网络上传输消息的路 径的过程。(2) 对消息要到达其目标所要通过的路径的指 定。(3) 在 SNA 中, 通过网络沿着特定路径对消息单元 进行的转发, 该路径由消息单元中带有的参数(如传输头 中的目标网络地址)确定。

轮询(poll): 在数据通信中, 确定一个站是否已准备好 传送信息的询问。

逻辑单元 (logical unit, LU): (1) 一种网络可访问单 元、它使最终用户能够互相通信并获取对网络资源的访问 权。(2) 在 SNA 中, 最终用户访问 SNA 网络以便与另 一个用户通信所使用的端口。一个 LU 可以支持很多与其 它 LU 的会话。

逻辑工作单元标识 (Logical unit of work identifier, LUWID): 由标准 LU 名、事务实例号以及 序号组成的一个标识, 由资源恢复管理器用来标识回退同 步点。另请参阅序号(sequence number)。

逻辑链路控制(LLC)协议(logical link control (LLC) protocol): 在局域网中, 控制数据站之间的传输帧的交 换而与如何共享传输介质无关的协议。LLC 协议是由 IEEE 802 委员会开发的, 并且为所有 LAN 标准所共有。

逻辑通道号 (Logical Channel Number, LCN): 一个 唯一标识逻辑通道的数字。

逻辑通道 ( logical channel ) : 在 X.25 包方式操作中, 一起用来在一条数据链路上同时发送和接收数据的发送通 道和接收通道。通过将包传输交错进行, 可在同一条数据 链路上建立几条逻辑通道。

落实(commit): 使自从上次落实或回滚操作以来对一个 或多个数据库文件所做的所有更改成为永久更改,并使已 更改的记录对其他用户可用。

#### $[M]$

美国国家标准学会 (American National Standards Institute, ANSI): 由厂家、用户以及一般有兴趣的团体 组成的组织, 该组织建立一些过程, 认可的组织通过该过 程建立并维护自愿的美国业界标准。(A)

美国国家信息交换标准代码 (American National **Standard** Code for Information Interchange, ASCII): 用于数据处理系统、数据通信系 统及关联的设备之间的信息交换的标准代码, 它使用由 7 位编码字符 ( 包括奇偶校验位是 8 位 ) 组成的编码字符 集。ASCII 集由控制字符和图形字符组成。(A)

密码安全性 (password security): 要求用户输入密码 以便向系统登录的过程。

密码 (password): (1) 用于认证或用来在一组有特定特 权的人中建立成员资格的值。(2)为计算机系统和用户所知 的唯一字符串, 用户必须指定该字符串才能获取对系统和 存储在系统中的信息的访问权。(3) 在计算机安全性方面, 字符串仅为用户和系统所知。用户必须指定它才能获取对 系统和存储在系统中的数据的访问权。

**f** $f$  $f$ **<sub>** $f$ **</sub>**  $f$ **<b><sub>** $f$ **</sub>** $\dot{f}$   $\dot{f}$ *(connection-oriented transport ):* **面** *F*  $\frac{1}{2}$  **p**  $\frac{1}{2}$  *Connection-oriented service ) 的同义* 词.

**f***IdI***</del><b>***I***<b>***Connection-oriented service): 两个* 伙伴需要通信的持续时间内在它们之间建立逻辑连接的服 务。数据传输以可靠的有序方式进行。与无连接服务 (connectionless service)相对。

**|nP\mLr(command-line administration program**): 使用户能够通过在 AIX 命令提示符处输入 命令来配置和管理 CS/AIX 系统的 CS/AIX 程序。

**目标程序 (target program):** (1) 适合执行的目标程 序。 (2) 从源程序接收对话并与源程序交互作用的程序。 (3) 被调用程序 (invoked program) 的同义词。

*RII***<b>***AEI***<b>***AIEI<i>A<b>E<i>IIE<b><i>EPI<i>EP<b>E<i><b><i>E***</del><b>** SNA 中, 传输头中一个包含目标网络地址的字段。与源地  $\frac{1}{2}$  **P** ( origin address field ) 相对。

**目标(target):** 系统、系统中的程序或设备, 它们用于 解释、拒绝或满足并答复从某个源接收到的请求。

**目录 ( directory** ) : (1) 相应数据项的标识和引用的表。 (A) (2) 文件系统的一部分, 它提供了组成该文件系统的 文件的索引。(3) APPN 节点中的数据库, 它列示资源 (尤 其是逻辑单元)名称并记录每个资源所在节点的 CP 名 称。

### **2N3**

**Z**<br>**z**<br>**c**<br>**dump**<br>  $\frac{1}{2}$ <br>  $\frac{1}{2}$ 记录其状态的方法。

内存(memory): 处理单元和其它内部存储器中用来执 行指令的所有可寻址的存储空间。

**ZK==(kernel mode):** xLKPZKzkD4,#  $\frac{1}{2}$ 用户方式 (user mode) 相对。

**ZK\*"(kernel dump): 53\*"(system dump)** 的同义词。

**内核(kernel)**: 操作系统中执行如分配硬件资源等基本 功能的那一部分。

## **2P3**

排队 TP (queued TP): 一次只能由一个人局对话请求 启动的可调用事务程序(TP)。当排队 TP 正在运行时到达

的人局对话请求不会再次启动该 TP。该人局请求被排入队 列中, 直到 TP 完成执行并重新启动为止, 或者对于 APPC TP, 则直到 TP 发出另一个 RECEIVE\_ALLOCATE 动词 为止。与不排队 TP(nonqueued TP)相对。

 $\overline{M}$ 生 (fork): 创建并启动一个子进程。

**配置服务器 (configuration server):** 在多服务器域中, 被选择用来存储复制的配置信息的任何服务器。第一个可 用的配置服务器成为主控服务器。另请参阅主控服务器  $($  master server  $)$  和备份服务器 (backup server )  $\Box$ 

**配置文件 (configuration file):** 指定系统设备或网络的 特性的文件。

**批处理 (batch processing):** 在很少或没有操作员操作 情况下执行程序的一种处理方法。它是后台进程。

 $\mathsf{H} \oplus \mathsf{H} \subseteq \mathsf{R}$  **(katakana**): 两个常用日语语音字母表(另一个 是平假名)中的其中一个。在片假名中, 每个字符用 1 个 字节表示。片假名主要用来根据发音书写外来词。另请参  $\Box$  日语汉字(kanji)。

### **2Q3**

 $\frac{1}{2}$  个业扩展程序 (Enterprise Extender): 允许在因特网协  $\mathbf{i}$ **)** (Internet Protocol, IP) 网络上进行 SNA 通信的一种 机制, 提供了针对 SNA 流量的**高性能路由** (High-Performance Routing, HPR) 功能所具有的优 点。也称为 HPR/IP(基于 IP 的 HPR)。

**千位 ( kilobit, Kb )**: (1) 对于处理器存储器、实存储器 和虚拟存储器以及通道容量, 为 1024 位。(2) 对于磁盘 存储器容量和通信容量, 为 1000 位。

 $\overline{P}$  **X**  $\overline{P}$  **(**  $\overline{Q}$  **C**  $\overline{Q}$  **C** 制数 1,073,741,824; 在所有其它情况下, 它定义为  $1,000,000,000$  ( $+$ <sup> $Z$ </sup>).

**'VZ(KB r K VZ)(kilobyte,KB or K-byte):** (1) 对于处理器存储器、实存储器和虚拟存储器以及通道容 量, 为 1024 字节。(2) 对于磁盘存储器容量和通信容量, 为 1000 字节。

 $\hat{m}$  *K*  $\frac{1}{2}$   $\frac{1}{2}$ 主机上的通信功能的专用通信处理器。

 $\hat{p}$  **foreground process**): 在向 shell 发出另一 个命令之前必须完成运行的进程。前台进程在前台进程组 中, 该组接收由终端生成的信号。与后台进程 (background process)相对。

 $\hat{\mathbf{n}}$ 台(foreground): 在多道程序设计中, 运行与用户交  $E$ 作用的程序的环境。与后台(background)相对。

**a?6?<CJ-i(Lightweight Directory Access Protocol, LDAP**): 一种开放式协议, 它使用 TCP/IP 来 提供对支持 X.500 模型的目录的访问, 并且不象更复杂的 X.500 目录访问协议 (DAP) 那样需要使用资源。使用 LDAP 的应用程序(称为支持目录的应用程序)可以将目录 用作公共数据商店以及用于检索关于人员或服务的信息、 例如电子邮件地址、公用密钥或特定于服务的配置参数。 LDAP 最初是在 RFC 1777 中指定的。LDAP V3 是在 RFC 2251 中指定的, IETF 将继续致力于开发其它标准功 能。RFC 2256 包含 IETF 定义的一些标准 LDAP 模式。

**TN 服务器 (TN Server)** 和 TN 重定向器 (TN **Redirector** ) 的安全套接字层 ( Secure Sockets Layer, SSL) 功能可以使用 LDAP 服务器来提供对证书撤 **f i**  $\frac{1}{2}$  **p**  $\frac{1}{2}$  **certificate revocation list** ) 的访问。

**ks%\*SZ(Request Unit Interface,RUI):** CS/AIX 常规 LU 应用程序编程接口 (LUA) 实施的低级接口, 它 允许应用程序以 SNA 请求单元和响应单元形式来发送和接 收数据。另请参阅会话层接口(Session-Level **Interface, SLI**)

**k** 请求单元 (request unit, RU): SNA 中, 包含如请求 代码、功能管理(FM)头和/或最终用户数据等控制信  $\exists$ . 的消息单元。与**请求**(request)同义。

**k** 请求发送 (request to send, RTS): 传输之前在 SDLC 链路上激活的信号, 用来指示发送数据就绪。

**ks/l&%\*(request/response unit,RU):** SNA 中请求单元或响应单元的一般术语。

**i**请求/响应头(request/response header, RH): 与特 定的请求 / 响应单元 (RU) 关联的控制信息。RH 在 RU 之前, 并指定 RU 的类型 (请求单元或响应单元)。

请求(request): 在 SNA 中,发出启动操作或协议的信 号的消息单元。请求单元(request unit)的同义词。

**区分大小写 (case-sensitive):** 能区分大小写字母。

**I** $\mathbb{R}$   $\mathbb{R}$   $\mathbb{R}$  **EXP**  $\mathbb{R}$  **CDU**  $\mathbb{R}$  **DACTLU** $\mathbb{R}$  :  $\mathbb{R}$  SNA 中,系统服务控制点(SSCP)向逻辑单元(LU)发出的 终止 SSCP-LU 会话的请求。与 ACTLU 相对。

**I** $\mathbb{R}$   $\mathbb{R}$   $\mathbb{R}$  **PU** (deactivate PU, DACTPU): 在 SNA 中,系统服务控制点(SSCP)向物理单元(PU)发出的 终止 SSCP-PU 会话的请求。与 ACTPU 相对。

 $\frac{1}{2}$   $\frac{1}{2}$  的同义词。

**1!St APPC LU X(default dependent APPC LU pool**): CPI-C 和 APPC 应用程序可交换使用的一组从 属 6.2 型逻辑单元 (LU)。如果应用程序未指定要使用哪个 本地 LU, CS/AIX 就会从此池中指定一个可用的 LU 给应 用程序, 从而不必配置每个应用程序可使用哪个 LU。

 $\frac{1}{2}$  **100 assumed intectory** ): 由操作系统在未指定目 录名的情况下提供的目录名。与当前目录(current **directory** ) 同义。

**7Pl&(definite response,DR):** Z SNA P,Z 请求头的"请求的响应格式"字段中请求的一种协议, 它 指示请求的接收方无条件返回响应,无论是肯定响应还是 否定响应。另请参阅否定响应(negative response)和肯  $\mathbb{R}$ **i** $\mathbb{R}$  ( positive response ) .

 $\hat{A}$  **@**<br>**7**  $\hat{A}$   $\hat{B}$  (  $\hat{B}$  confirmation processing ) : 在分配对话期 间指定的一个同步处理级别, 它使事务程序能够从其伙伴 TP 处征求消息已发送至该伙伴 TP 的确认。与同**步点处理** (sync point processing)相对。

## **2R3**

热键(hot-key): (1) 用于从工作站的一个会话切换至另 一个会话的组合键。(2) 从主机会话跳转到工作站上的应用 程序, 或从工作站跳转到主机会话。

**U>\$5j<(Japanese Industry Standard,JIS):** 一种编码字符集标准。

 $B$  **H语汉字 (kanji)**: 日语象形文字表。在日语汉字中, 每 个字符用 2 个字节表示。另请参阅**片假名 ( katakana** ) 。

**日志文件 (log file)**: 用来存储由 CS/AIX 生成的消息 的文件, 它报告如下事件: 软件、硬件或链路的故障、毁 坏的或缺少的文件、连接统计信息、配置问题以及系统状 杰。可使用文本编辑器来杳看此文件。另请参阅**审计日志**  $($ **audit log** $)$  和错误日志 (**error log**),

日志 (log): (1) 进行记录。例如, 记录关于系统打印机 的所有消息。(2) 消息列表, 如错误日志。

入局呼叫 (incoming call): 在 X.25 通信中, 到达数据 终端设备(DTE)的呼叫。

 $\frac{1}{2}$ <br>软盘驱动器 (diskette drive): 用来在软盘上读取和写人 信息的机械装置。

 $\mathbf{k}$ **&** (diskette): 永久性密封在半刚性保护套内的薄的软 磁盘。软盘可用来存储信息。

### **2S3**

**ONBq1d8>{(Last Transaction Time Indicator, LTTI**): 显示在 3270 状态行上的指示符, 它 显示主机响应上次按下 AID 键所用的时间。另请参阅**主机**  $\frac{1}{2}$  **i** (host response time) 和响应时间监视器 **(response time monitor)**#

**i** $\frac{1}{2}$  **b**  $\frac{1}{2}$   $\frac{1}{2}$  **i**  $\frac{1}{2}$  **b**  $\frac{1}{2}$  **i**  $\frac{1}{2}$  **i**  $\frac{1}{2}$  **i**  $\frac{1}{2}$  **i**  $\frac{1}{2}$  **i**  $\frac{1}{2}$  **i**  $\frac{1}{2}$  **i**  $\frac{1}{2}$  **i**  $\frac{1}{2}$  **i**  $\frac{1}{2}$  **i**  $\frac{1}{2}$  **i**  $\frac{1}{2}$  配器与处理器之间接口的功能的集合。

**宝计日志 ( audit log** ): CS/AIX 用于保存正常系统事件 记录的日志文件。与错误日志(error log)相对。

**1d2m!n(Time Sharing Option,TSO):** ;vY 作系统选项; 对于 IBM System/370 系统, 该选项从远程终 端提供交互式时间共享技术。

 $+$ 六进制 (hexadecimal, hex ): 与基数为 16 的数字 系统有关; 十六进制数字范围是 0 至 9 和 A 至 F, 其中 A 表示 10, F 表示 15,

**释放(deallocate):** (1) 当执行任务时不再需要某资源 (如磁盘或软盘文件),结束对该资源的分配。(2) 用来关 闭对话并结束与会话的关联的 LU 6.2 应用程序编程接口 (API)动词。(3) 与分配 (allocate) 相对。

**事件(event)**: 对任务有意义的事件。例如, SNMP 陷 阱、打开窗口或子图或者完成异步操作。

**BqLr(transaction program,TP):** &m SNA x 络的事务的程序。两种事务程序为应用事务程序和服务事 务程序。另请参阅**对话(conversation**)。

**事务 (transaction)**: 完成特定操作或结果的工作站和程 序之间、两个工作站之间或两个程序之间的交换。某些示 例是输入客户的存款则更新客户的余额。

**X\$Lr(daemon):** ^KU\XKPT4P~qDL 序。某些守护程序自动触发以执行它们的任务、而另一些 守护程序则定期运行。一个示例是 AIX cron 守护程序, 它定期执行 /usr/spool/cron/crontabs 目录中列示的任 务。

**Z(LrVv(f(authorized program analysis** report, APAR): 请求解决某个程序的当前未改变发行版 中的缺陷所引起的问题。

 $\hat{A}$ <br>输入方法(input method): 使用标准键盘输入双字节字 符集中字符的方法。

 $\frac{1}{2}$ **输入/输出(input/output, I/O**): 与计算机和设备之间 的输入和 / 或输出有关。

**熟知端口 (well-known port):** 在因特网通信中, 一组 预先指定的协议端口号中的其中一个端口号, 这些端口号 用于处理传输层协议(例如 TCP 和 UDP)所使用的特定 功能。

 $\mathbf{R}$  **(mouse**): 通常使用的定位设备, 有一个或多个按 钮, 用户可以通过它与产品或操作环境交互作用。

数据报(datagram): 由无连接服务使用的独立数据块, 它载有足够的信息在网络上路由,而不必依靠早先的交 接。另请参阅无连接服务(connectionless service)。

数据传输(data transfer): 从一个位置移动或复制数据 并将其存储在另一个位置。

**}]g7Uah8(data circuit-terminating equipment, DCE**): 在数据站中, 在用户前提下安装的 设备, 它提供建立、维护和结束连接所需要的所有功能以 及数据终端设备(DTE)与线路之间的信号转换和编码。

**}]/Mw(data set ready,DSR): DCE Mw(DCE** ready) 的同义词。

数据加密标准 (data encryption standard, DES): 在 计算机安全性方面的"美国国家标准技术学会(NIST)数 据加密标准",它已被美国政府采纳为"联邦信息处理标 准(FIPS)出版物 46",该标准只允许数据加密算法的硬 件实施。

数据链路控制(data link control, DLC): 由数据链路 (如 SDLC 链路或令牌环)上的节点用来完成信息的有序 交换的一组规则。

**} ] 4 7 a ) L r S Z ( data link provider interface, DLPI**): 不同级别的链路软件组件之间的业界 标准接口。

数据链路 (data link): 在 SNA 中, 此术语是链路 (link)的同义词。

数据流控制 (data flow control, DFC): 在 SNA 中, 管理会话端之间通信的会话层组件。

数据流(data stream): 在数据链路上传送的信息(数 据和控制命令)。

数据终端就绪(data terminal ready, DTR): 向使用 EIA 232 协议的调制解调器发出的信号。

数据终端设备(data terminal equipment, DTE): 数 据站用作数据源和 / 或数据接收器的那部分。(A)

 $\overline{X}$ 工(duplex): 与可同时发送和接收数据的通信有关。 与全双工同义。与半双工(half-duplex)相对。

**+VZV{/(double-byte character set,DBCS):** 每个字符用 2 个字节表示的一组字符。一些包含的符号比 256 个代码点所能表示的要多的语言, 如日语、汉语和韩国 语,需要双字节字符集。由于每个字符需要 2 个字节, 所 以 DBCS 字符的输入、显示和打印需要支持 DBCS 的硬 件和程序。

 $\overline{X}$  **(deadlock**): 因为进程的两个元素都在等待对方操 作或响应,而使处理不能继续的一种错误状态。

 $\frac{1}{2}$ **(bck**): 通过防止多个用户同时访问或更改同一数 据或对象来确保数据完整性的方法。

**yP\_(owner):** \_PT}]TsrYwDn\_6pC 问权限的用户, 由该对象或操作定义; 通常为该对象的创 建者。

## **2T3**

套接字 (socket): (1) 通过将端口标识与 TCP/IP 地址 并置而建立的唯一主机标识。(2) 特定主机上的一个端口; 通过协议系列的寻址机制可访问的通信端点。套接字由套 接字地址标识。

**X(C'(privileged user):** G<A\_P Root C'( 限的帐户的用户。

填充(pad): 用哑元数据(通常为零或空白)填充字段 中未使用的位置。

填充(padding): 插入数据流的字节, 用来保持与自然 边界上的协议请求对齐。对某些机器体系结构、填充使其 更容易被移植。

跳格(tab): 将光标移动至显示屏幕上的预置位置。

**跳数 (hop count)**: (1) 在因特网通信中, 数据报到达 目标途中所经过的路由器数。(2) 在 SNA 中, 在到达目 标的路径中要经过的链路数的计量。

通道(channel): (1) 可沿其发送信号的路径, 如数据通 道、输出通道。(A) (2) 在主机系统上, 与如通信控制器 等外围设备连接的通信路径。

**通信校验码 (communications check code):** 显示在 3270 仿真程序的状态行中的消息, 它指示程序与主机的通 信链路的状态。该消息显示为 -+z\_nnn, 其中 nnn 是一个 三位数字。

**通信控制器 (communication controller):** (1) 控制数 据在网络的数据链路上进行传输的设备; 其操作可由一个 在与该控制器连接的处理器中执行的程序来控制, 或者可 由一个在该设备中执行的程序来控制。(2) 一种通信控制单 元, 其操作由在该单元中存储并执行的一个或多个程序控 制。它管理线路控制的细节以及数据通过网络的路由。

**通信适配器 (communications adapter):** 通过电气或 物理方式将计算机或设备与数据通信网络连接起来的计算 机系统的一个部件。

**( C } ] 4 7 X F ( general data link control, GDLC**): AIX 系统上数据链路控制层的通用 (而不是特定于某种链路类型)编程接口。

 $\mathbf{E}$ **)**  $\mathbf{E}$  **Example 20 ata stream**, GDS ): 用于 LU 6.2 会话中的对话的数据流。

通用 SNA: 一种应用程序编程接口 (API), 它使用低级 例程来通过 SAN 网络上的 0–3 型 LU 会话通信。对于使 用 0-3 型 LU 的新应用程序来说, 使用**常规 LU** 应用程 **r`LSZ(Conventional LU Application Programming Interface**)

**同步传输(synchronous transmission): 在数据通信** 中,通过同步信号控制发送和接收字符的一种传输方法。

 $\overline{p}$ **b** (synchronous): 按照有规则的或可预测的时间 关系发生。

**同步点处理(sync point processing):** 在分配对话期 间指定的一种同步处理级,它允许分布式事务程序使它们 的资源在用户指定点(称为同步点)处同步。与确认处理 (confirmation processing)相对。

**同步点服务 (sync point services, SPS):** 同步点管 理器的组件, 在同步点处理期间负责协调受保护资源的管 理程序。SPS 协调两阶段落实协议、再同步协议以及记录。

**同步点管理器 (sync point manager, SPM):** 实施两 阶段落实和再同步处理的节点的组件。SPM 的子组件为同 步点服务(SPS)和保护管理器(对话资源保护管理器和 本地资源保护管理器)。

**同步点 (synchronization point):** 事务处理期间的中间 点或端点, 在该点上, 对一个或多个事务受保护资源的更 新或修改已逻辑完成并且无错误。

**, = } ] 4 7 X F ( synchronous data link control, SDLC**): 符合"美国国家标准学会" (ANSI) 的"高级数据通信控制过程"(ADCCP)和"国际标准 化组织"的"高级数据链路控制"(HDLC)的子集的规 程, 用于在链路连接上管理同步、代码透明的按位串行信 息传送。在交换式或非交换式链路上、传输交换可以为双 工或半双工。链路连接的配置可以为点到点、多点或循 环。

头(header): 在用户数据前面的系统定义控制信息。

**透明数据 (transparent data):** 远程作业输入 (RJE)中 发送自主机的数据, 它由控制代码标记, 用来指示接收它 的输出设备(打印机或穿孔机)应将它作为已接收的传 送,并且不搜索更多的控制代码。

图标(icon): 在屏幕上显示的图形符号, 用户可以用如 鼠标之类的设备来指向该图标,以选择某个特定功能或软 件应用程序。

**XK}]b|B(topology database update,TDU):** 关于新的或已更改的链路或节点的消息, 该消息在 APPN 网络节点间广播, 以维护每个网络节点中完全复制的网络 拓扑数据库。TDU 包含标识下列项的信息:

- 发送节点
- 网络中各种资源的节点和链路特性
- 每个所描述资源的最新更新的序号

拓扑 (topology): 在通信中, 网络中节点的物理或逻辑 布置,特别是节点间的关系以及它们之间链路的关系。

### **2W3**

 $\Phi$ **?**<br>外部定时 (external clocking): 在数据通信中, 调制解 调器提供数据定时的能力。

 $\frac{1}{2}$ **h**<br>  $\frac{1}{2}$   $\frac{1}{2}$   $\frac{1}{2}$  **c c**  $\frac{1}{2}$  **c**  $\frac{1}{2}$  **c**  $\frac{1}{2}$   $\frac{1}{2}$   $\frac{1}{2}$   $\frac{1}{2}$   $\frac{1}{2}$   $\frac{1}{2}$   $\frac{1}{2}$   $\frac{1}{2}$   $\frac{1}{2}$   $\frac{1}{2}$   $\frac{1}{2}$   $\frac{1}{2}$   $\frac{1}{2}$   $\frac{1}{2}$  址用于路由的节点, 因此该节点不会受网络地址更改的影 响。外围节点需要来自相邻子区域节点的边界功能的帮 助。外围节点可以是与子区域边界节点连接的 1 型、2.0 型 或 2.1 型节点。

**b'}]E"G<(peripheral data information**  $\text{record}$ , PDIR): 远程作业输入(RJE)中由主机发出的 数据记录, 它指示要如何处理跟在 PDIR 后面的数据。

**网关 (gateway**): (1) 将具有不同网络体系结构的两个计 算机网络互连的功能单元。网关连接不同体系结构的网络 或系统。网桥将具有相同或相似体系结构的网络或系统互 连在一起。(2) 连接两个具有不同特性(如和安全性或传输 优先级有关的不同协议或不同策略)的网络或子网的功能 单元。(3) 在 CS/AIX 中, 支持通过 CS/AIX 节点在主机 与下游 PU 之间建立并使用从属 LU 会话的功能部件。此 功能部件使您不必在主机和每个下游 LU 之间建立单独的 连接。

**网络标识 (network identifier):** (1) 在 TCP/IP 中, 定 义网络的那部分 IP 地址。网络标识的长度取决于网络类  $(A, B \nexists C)$   $(2)$  一个 1 至 8 字节的客户选择名称或 8 字节的 IBM 注册名称, 它唯一标识特定子网。(3) 在 MPTN 体系结构中, 传输提供程序地址的地址限定符, 该 限定符根据一组节点所驻留的网络来标识该组节点。

 $\mathbb{R}$  **22** (**network address**): (1) 网络中的节点、站 或设备单元的标识。(2) 在子区域网络中, 它是由子区域字 段和元素字段组成的地址,标识链路、链路站、物理单 元、逻辑单元或系统服务控制点。子区域节点使用网络地 址; 外围节点使用本地地址或本地格式会话标识 (LFSID)。与外围节点连接的子区域节点中的边界功能将 本地地址或 LFSID 变换为网络地址, 反之亦然。

**xgCJxL(Network Access Process,NAP):** PC 客户机上的 CS/AIX 组件, 它处理通过局域网 (LAN)与

CS/AIX 服务器的通信。必须先在客户机上运行 NAP, 然 后才能使用任何其它 CS/AIX 程序。

**xg\mr?+d(network management vector**  $\mathbf{transport}$ , NMVT): 流经控制点管理服务和物理单元管 理服务之间的活动会话(SSCP-PU 会话)的管理服务请求  $/$ 响应单元 (RU) $_{\circ}$ 

**网络管理 (network management): 规划、组织和控制** 面向通信的数据处理或信息系统的过程。

**网络节点服务器(network node server):** 为其本地 LU 和客户机端节点提供网络服务的 APPN 网络节点。

 $\overline{M}$   $\overline{M}$   $\overline{$ 节点(APPN network node)。

**xgICJ%\*(network accessible unit,NAU):** \_ 辑单元(LU)、物理单元(PU)、控制点(CP)或系统 服务控制点(SSCP)。它是由路径控制网络传送的信息的 源或目标。与网络可寻址单元(network addressable  $\|$ **unit**), 同义。另请参阅网络地址(network address)。

**xgI07%\*(network addressable unit,NAU): ZWZZZ***I***C***I***<b>C***C***CC***C***CCC***C***CCCCCCC**</del>**CCCCCC**</del>**CCCCC** 

**网络名 (network name):** 用户用来表示给定子网中的 网络可访问单元、链路或链路站的符号标识。在 APPN 网 络中, 网络名也用于路由目的。与网络地址(network address)相对。

**网络提供商(network provider): X.25 通信中提供公** 用网络的组织(通常为 PTT)。

**xgC'X7(network user address,NUA):** X.25 通信中最多包含 15 个二进制代码数字的 X.121 地址。

**网络 ( network** ): (1) 为进行信息交换而连接起来的数据 处理设备和软件的配置。(2) 一组节点和使它们互连的链 路。

 $\overline{M}$ **(bridge**): (1) 将两个使用相同逻辑链路控制协议但 可能使用不同介质访问控制协议的局域网互连的功能单 元。 (2) 将多个使用相同逻辑链路控制协议但可能使用不同 介质访问控制协议的 LAN 互连 (本地或远程)的功能单 元。网桥根据介质访问控制(MAC)地址将帧转发至另一 个 LAN。 (3) 在本地循环、通道或环的连接中, 用来匹配 电路并便于传输准确数据的设备和技术。(4) 与网关  $($  gateway ) 和路由器 ( router ) 相对。

 $k$ **春式化文件 (unformatted file):** 用未通过特定字符 进行排列的数据所显示的文件。

 $\frac{1}{2}$  (bit): 二进制数字 (binary digit) 的同义词。

 $\overline{C}$   $\overline{C}$   $\overline{C}$   $\overline{C}$  **potocol FTP** ): 在因特 网协议集中, 使用 TCP 和 Telnet 服务在机器或主机之间 传送成批数据文件的应用层协议。

 $\overline{X}$ 件传送 (file transfer): 在远程通信中, 将一个或多个 文件通过数据链路从一个系统向另一个系统的传送。

 $\frac{1}{2}$  **2 4 chaptive of file, EOF** ): 到达文件结尾时, 来自 文件系统的通知。

 $\frac{1}{2}$   $\frac{1}{2}$   $\frac{1}{2}$   $\frac{1}{2}$  **file name** ): 为文件指定或声明的名称。

 $\frac{1}{2}$ **牛所有者**(file owner): 具有对文件的最高级别访问 权限的用户, 由该文件定义。

**^,S+d(connectionless transport): ^,S~q** (connectionless service)的同义词。

无连接服务 (connectionless service): 一种网络服 务, 它将每个信息包或数据报当作一个包含源地址和目标 地址的独立实体进行处理,并且不向始发源返回其确认。 无连接服务以最佳效果为基础,不保证可靠或有序传送。 **与面向连接的服务 (connection-oriented service)** 相 对。

**o m % \* X F c ( physical unit control point, PUCP**): 在 SNA 中, 提供系统服务控制点 (SSCP)功能的子集的组件,这些功能用于激活其节点 和本地链路资源内部的物理单元 (PU). 每个 1 型、2 型 以及 4 型节点都包含一个 PUCP; 5 型节点包含一个 SSCP.

 $\mathbf{w}$  **physical unit**, PU ): 管理并监视与节点关联 的资源(如已连接链路和相邻链路站)的组件,这些资源 是由 SSCP 通过 SSCP-PU 会话请求的。SSCP 激活与物 理单元的会话, 以便通过该 PU 间接管理节点资源(如已 连接链路)。此术语只适用于 2.0 型、4 型以及 5 型节点。

### **2X3**

**5 3 ~ q X F c ( system services control point, SSCP**): 在 SNA 中, SNA 子区域网络中的组 件, 用于管理配置、协调网络操作员和问题确定请求, 并 为网络最终用户提供目录支持和其它会话服务。作为同级 协同操作的多个 SSCP 可以将网络分成一些控制域, 每个 SSCP 都与其域中的物理单元和逻辑单元有层次控制关系。 与对等系统(peer system)相对。

**53\mgf\$\_(System Management Interface Tool, SMIT**): 公共 AIX 可编程界面。

**系统管理(system management):** 涉及维护系统处于 良好工作状态和修改系统以满足更改需求等方面的任务。

**系统控制台 (system console):** 操作员用来控制系统并 与系统通信的控制台、通常配有键盘和显示屏幕。

**5 3 x g e 5 a 9 ( Systems Network**  $Architecture,$  SNA ): 通过网络传输信息单元和控制网 络的配置和操作的逻辑结构、格式、协议以及操作序列的 描述。SNA 的层状结构允许信息的最终原点和目标(即用 户)独立于用于信息交换的特定 SNA 网络服务和设施, 且 不受它们的影响。

系统转储(system dump): 从所选数据区的存储器中进  $\overline{P}$ <br>行的复制。与内核转储(kernel dump)同义。

**BN LU(downstream LU):** BNFczO9C SNA 网关或 DLUR 访问主机 LU 的逻辑单元。

**T游 PU** (downstream PU): 下游计算机上与下游 LU 关联的物理单元(PU)。另请参阅下游 LU(downstream **LU)**#

**T游(downstream):** (1) 从主机到用户的数据流的方 向。 (2) 从处理器到已连接部件或最终用户。

 $\exists$ **E示会话**(display session): 本地计算机与主机之间的 3270 仿真会话, 它使用 2 型逻辑单元 (LU)会话并对 3278 或 3279 显示器进行仿真。

显示器型号 (display model): 一个 2 和 5 之间的数 字, 它标识 3278 或 3279 型的视频活配器和监视器, 型号 2 是标准显示器, 它包含 24 行和 80 列。型号 3-5 用于 较大的显示器。

**限定符 (qualifier**): 使名称唯一的修饰符。

**^ ( \_ - 4 7 X F ( qualified logical link** control, QLLC): 允许在两个通过 X.25 分组交换数据 网络连接的相邻 SNA 节点间传送数据链路控制信息的 X.25 协议。QLLC 在 X.25 数据包中提供限定符 "Q" 位 来标识传送逻辑链路协议信息的包。

**限定名 (qualified name):** 通过添加一个或多个限定符 而变得唯一的名称。

线路速度(line speed): (1) 通过远程通信线路从一个 点向另一个点传送数据的速度。(2) 1 秒钟内通过远程通信 线路可发送的二进制数字的数目, 以比特 / 秒 (bps)表 示。

线路(line): 数据电路终结设备(DCE)外部的数据电路 部分, 它将 DCE 与数据交换机 (DSE) 连接, 将一个 DCE 与一个或多个其它 DCE 连接, 或将一个 DSE 与另 一个 DSE 连接。

**相对路径名 (relative path name):** 目录或文件的名 称, 表示为后跟一个文件名的从当前目录开始的一系列目 录。相对路径名不以 / (斜杠) 开始, 而是以当前目录为基 准.

**相邻节点 (adjacent node):** 由至少一条不经过其它节 点的路径连接在一起的两个节点。

相邻(adjacent): 在网络中, 关于通过数据链路直接连 接或共享公共控制的设备、节点、程序或域。

 $\mathbf{m}$ **应单元**(response unit, RU): 确认请求单元的消息 单元。它可能包含请求单元中接收到的前缀信息。若是肯 定响应, 则响应单元可能包含如响应 BIND 会话的会话参 数等其它信息。若是否定响应,则响应单元包含定义异常 条件的检测数据。

**limager in Example 20 architrical in Example 20 architrical in Example 20 architrical architrical in Example 20 architrical architrical in Example 20 architrical in Example 20 architrical in Example 20 architrical in** 种 3270 和 NetView 设施, 它监视主机在 3270 显示会话 期间进行响应所用的时间量。另请参阅主机响应时间  $($ **host response time** $)$  和上次事务时间指示符(Last **Transaction Time Indicator**).

**lip**应时间 (response time): (1) 在计算机系统上结束查 询或请求与开始响应之间的耗用时间; 例如, 用户终端上 指示查询结束与显示响应的第一个字符之间的时间。 (A) (2) 对于响应时间监视, 根据性能类中编码的响应时 间的定义, 它是从激活事务到接收到响应的时间。

**lip**应 (response): 在 SNA 中, 确认接收到请求的消息 单元; 响应由响应头(RH)和/或响应单元(RU)组 成。

小键盘(key pad): 键盘上键的物理分组、如数字小键 盘和光标小键盘。

**协议 (protocol)**: (1) 确定功能单元在通信时的行为的语 义和语法规则的集合。(2) 在 SNA 中, 用于管理网络、 传送数据以及使网络组件的状态同步的请求和响应的意义 及排序规则。

信号处理程序 (signal handler): 出现信号时调用的子 例程。

**EE?(semaphore):** C4XFT53J4DCJ(D 实体。若进程遵循某些编程约定, 则可以通过信号量对某 个资源锁定这些进程。

**E"\m53/ibf"(Information Management System/Virtual Storage, IMS/VS):** 可管理复杂数据库 和网络的数据库 / 数据通信(DB/DC)系统。与 IMS 同 义。

**E " \ m 5 3 ( Information Management System,IMS): E"\m53/ibf"(Information Management System/Virtual Storage, IMS/VS**)的同义 词.

*l*虚电路 (virtual circuit, VC): (1) 在分组交换中, 由网 络提供的设施,这些设施在用户看来就像是一个实际连 接. 请参阅交换虚电路 ( switched virtual circuit ) 和永 人虚电路 (permanent virtual circuit) 。 (2) 在两个 DTE 间建立的逻辑连接。

*R* 路由节点 (virtual routing node, VRN): 表示端节 点与连接网络在共享访问传输设施 (如令牌环)上定义。

**ibz/53z7(Virtual Machine/System** Product, VM/SP): 管理单个计算机的资源以便看起来 似乎存在多个计算系统的 IBM 许可程序。每个虚拟机的功 能与实际的机器相当。

**虚拟机 (virtual machine, VM):** 一个虚拟数据处理系 统,可认为它是特定用户所独占的、但其功能是通过共享 实际数据处理系统的资源来实施的。

**ib6L(ECJ=((Virtual Telecommunications Access Method, VTAM**): 控制 SNA 网络中通信和数 据流的 IBM 许可程序。它提供单域、多域以及互连网络能 力。

许可权(permissions): 确定文件可以由在系统上工作 的任何用户如何使用的代码。

 $R$  = (**sequence number**): 在通信中, 指定给特定帧 或包以控制传输流和数据接收的编号。

### **2Y3**

 $\overline{D}$  (page): (1) 指令和 / 或数据块。(2) 可以装入窗口 的行数。(3) 在虚拟存储系统中,有虚拟地址且作为一个单 元在实存储器即辅助存储器之间传送的固定长度块。 (A)

**<del>1</del>1h**  $\mathbf{H}$  **W**  $\mathbf{H}$  **W**  $\mathbf{H}$  **III**  $\mathbf{H}$  **III**  $\mathbf{H}$  **W**  $\mathbf{H}$  **W**  $\mathbf{H}$  **W**  $\mathbf{H}$  **W**  $\mathbf{H}$  **W**  $\mathbf{H}$  **W**  $\mathbf{H}$  **W**  $\mathbf{H}$  **W**  $\mathbf{H}$  **W**  $\mathbf{H}$  **W**  $\mathbf{H}$  **W**  $\mathbf{H}$  制解调器或 SDLC 适配器所使用的选项, 用来使请求发送 (RTS)信号一直保持在高电平, 强制连接的另一端将清 除发送(CTS)维持在高电平。选择此选项避免了在发送 任何数据之前在需要时提高 RTS 和等待另一端提高 CTS 所需要的延迟,从而增大了吞吐量。此选项不能用于多分 支链路。

 $\mathbf{D}$ **k**<br>太网(Ethernet): 一种局域网、它允许多个站任意访 问传输介质, 而不必事先协调, 通过使用载波监听和延迟

来避免争用。并通过使用冲突检测和延迟重新发送来解决 争用。以太网使用带有冲突检测的载波监听多路访问  $(CSMA/CD)$ 

以 null 结束的 (null-terminated): 尾部有一个零字节。 在 C 语言中, 以此方法存储字符串。

异步完成(asynchronous completion): 应用程序编程 接口(API)功能的操作, 它使接口在处理动词完成之前 能够将控制权返回给应用程序、以便应用程序可以继续进 行进一步的处理, 而该功能可以稍后完成。另请参阅**非阻**  $\overline{\textbf{F}}$ 方式(nonblocking mode)。

异步终端(asynchronous terminal): 一种使用异步信 号与主机通信的计算机终端。

异常结束 (abend): (1) 任务异常结束。(2) 由于任务 在运行时恢复设施不能解决错误状态, 任务在完成之前结 束。

异常 (exception): (1) 在编程语言中, 在程序运行期间 可能出现的一种异常情况,它可能导致偏离正常运行序 列,但存在用于处理这种情况的设施。(2)与中断  $\mathbf{r}$  (interrupt) 和信号 (signal) 相对。

**如极射线管 (cathode ray tube, CRT):** 一种真空管, 可在其中移动电子束以在荧光屏上绘制线或者形成字符或 符号。

**Zh** 特网协议 (Internet Protocol, IP): 通过网络或互连 网络路由数据的无连接协议。IP 用作较高的协议层与物理 网络之间的中间协议。

**rXx(Internet):** rXxIrXxe5a9/1a (IAB)管理, 由全世界的大型国家或地区主干网络和很 多地区网和校园网组成。因特网使用因特网协议集。

 $\overline{B}$ **]** 导程序 (bootstrap): 一个在系统初始化期间用于装入 更大程序的小程序。

**3** 起注意标识键 (attention identification key):  $-\hat{ }$ 导致数据从某个设备发送至大型机的 3270 控制键(如 PF1、CLEAR 或 ENTER)。

**&CLr`LSZ(application programming interface, API**): 一组编程语言构造或语句, 可将其编 写在应用程序中, 以获取由底层操作系统或服务程序提供 的特定功能和服务。

**应用事务程序 (application transaction program):** 为 用户编写或用户自己编写的程序, 用以处理用户的应用事 务; 在 SNA 网络中, 它是 6.2 型逻辑单元的用户。与服 务事务程序(service transaction program)相对。

 $\overline{u}$ 件(hardware): 计算和计算机控制的活动的物理设 备。计算机系统的物理组件。

 $\theta$ <br>映射对话 (mapped conversation): 由分配事务程序指 定的 LU 6.2 对话类型。使用映射对话的事务程序可以交换 任意格式的消息而与底层数据流无关。系统定义或用户定 义的映射器可以执行事务程序的数据变换。与**基本对话** (basic conversation)相对。

 $\frac{1}{2}$   $\frac{1}{2}$  X.25 和帧中继通信中, 在每个数据终端设备 (DTE) 上永 久指定了逻辑通道的虚电路。不需要呼叫建立协议。与**交** 接虚电路(switched virtual circuit)相对。

**C'==(user mode):** ZC'Lrx;GZZKPK 行进程的方式。与内核方式(kernel mode)相对。

**C'Ud(user space):** xLZC'==Bi4=DX 址空间。

**用户名 (user name)**: (1) 对系统唯一标识用户的字符 串。(2) 用户在登录提示中输入的名称。

**AC** $\hat{E}$  **/Z***C***<b>CDidde Datagram Protocol**, UDP ): 在 因特网协议集中, 提供不可靠、无连接数据报服务的协 议。它允许一台机器或一个进程上的应用程序将数据报发 送至另一台机器或另一个进程上的应用程序。UDP 使用 "因特网协议" (IP)传递数据报。

**CZFcz73DIF2Yw53SZ(Portable Operating System Interface For Computer Environments, POSIX**): 计算机操作系统的 IEEE 标 准.

**CZ(ED+2`LSZ(Common Programming Interface for Communications, CPI-C): 为开放通信** 程序设计业界标准而设计的应用程序编程接口 (API)。CPI-C 提供对如 (a) 发送与接收数据以及 (b) 使 程序间的处理同步的程序间服务的访问权。在 SNA 环境 中, CPI-C 也使用 APPC 协议。

除了标准 C 语言接口之外, CS/AIX 还提供了 CPI-C 接口 供 Java 应用程序使用。

优先级(priority): (1) 指定给任务的等级, 用来确定任 务在接收系统资源(尤其是 CPU)时的优先顺序。 (2) -个作业与其它作业争夺资源分配时的相对重要性。

 $\frac{1}{2}$ 预处理器(preprocessor): 对数据流实施某些初步计算 的计算机程序。

**b** 远配置文件 (domain configuration file): 包含域资源 dCD CS/AIX dCD~#k**ZcdCD~(node** configuration file) 相对。

**域资源 (domain resource):** (1) CS/AIX 系统中的资 源, 它应用于完整的 CS/AIX 系统而不是与特定节点相关 联。以下为域资源的示例:

· 有关可调用事务程序(TP)的信息

• CPI-C 辅助信息

(2) 与节点资源 (node resource) 相对。

**域 (domain)**: 由 AIX 服务器 (每个服务器包含一个节 点及其相关连接组件)和 AIX 或 Windows 客户机组成的 CS/AIX 局域网 (LAN)系统, 客户机通过 LAN 访问服务 器上的节点和连接组件。

**4Lr(source program): wCLr(invoking program**) 的同义词。

源代码(source code): 用源语言编写的对编译器或汇 编程序的输入.

 $R$  $\hat{R}$   $\hat{R}$   $\hat{R}$  (origin address field, OAF): 在 SNA 中, FID0 或 FID1 传输头中包含发端网络可访问单元 (NAU)X7DVN#k**?jX7VN(destination address field, DAF** ) 相对。

远程打印 (remote print): 对一台机器 (客户机) 发出 打印作业以在网络上的另一台机器(服务器)上打印。

远程登录(remote login): 在通过通信线路访问的系统 上启动会话。

远程节点 (remote node): 除本地节点之外的节点, 可 以与它建立物理和逻辑连接。

**6L|n\$\_(Remote Command Facility,RCF):** CS/AIX 的一个功能部件, 它使主机 NetView 程序的操作 员能够在 CS/AIX 计算机上发出 CS/AIX 管理命令 (请参 阅 SPCF)或 AIX 操作系统命令(请参阅 UCF)。

**远程系统 (remote system):** 通过通信线路与您的系统 连接的系统。

远程主机(remote host): 网络上除了特定操作员正在 操作的主机以外的任何主机。

**无程作业输入(remote job entry, RJE):** 通过输入单 元对作业的提交,该输入单元具有通过数据链路对计算机 进行访问的权力。

远程(remote): 指通过远程通信线路访问的系统、程序 或设备。

## **2Z3**

噪声(noise): 影响信号并可能使该信号所载信息失真的 一种干扰。

站 (station): (1) 可以发送或接收数据的计算机或设 备。 (2) 系统的输入或输出点, 它使用可以在远程通信线路 上发送或接收数据的远程通信设施, 如特定位置的一个或 多个系统、计算机、工作站、设备以及关联的程序。(3) 设 备上执行操作的位置。(4) 在 SNA 中即链路站。

**兆赫(megahertz, MHz)**: 频率的计量单位。1 兆赫等 于 1,000,000 赫兹。

**兆位 (megabit, Mb**): (1) 对于处理器存储器、实存储 器和虚拟存储器以及通道容量, 为 1,048,576 位。 (2) 对 于磁盘存储器容量和通信容量, 为 1,000,000 位。

**兆字节 ( megabyte, MB )**: (1) 对于处理器存储器、实 存储器和虚拟存储器以及通道容量, 为 1,048,576 字节。 (2) 对于磁盘存储器容量和通信容量, 为 1,000,000 字节。

争用 ( **contention** ) : 在会话中, 两个 NAU 同时尝试启 动同一操作的一种情况, 例如, 两个 NAU 都尝试以半双工 协议发送数据(半双工争用), 或者都尝试启动链组(链 组争用)。在会话启动时, 一个 NAU 定义为争用胜方; 当 发生争用时, 将优先考虑该 NAU 的操作。争用负方必须从 争用胜方那里获得显式或隐式许可权才能开始操作。

**正则表达式 (reqular expression):** 以搜索模式定义一 个字符串或字符串组的一组字符、元字符和运算符。

 $\frac{1}{2}$  **frame level** ): 在 X.25 通信中, 介于物理级与 包级别之间的级别, 它按照高级数据链路控制过程 (HDLC)进行工作。与数据链路层(data-link level)和  $A$  **2** 层 (level 2) 同义。请参阅包级别 (packet **level**)

**\$i7zPm(certificate revocation list): \$i** (certificate) 列表, 它标识有权使用 TN 服务器 (TN **Server** ) 或 TN 重定向器 (TN Redirector ) 的 Telnet 客 **户机(Telnet client)**是否已被撤销。

**\$i(certificate):** j6 **Telnet M'z(Telnet**  $\mathbf{client}$ ) 的信息, 客户机将此信息发送至使用安全套接字  $E$  ( Secure Sockets Layer, SSL ) 功能的 TN 服务器  $($  TN Server  $)$  或 TN 重定向器 (TN Redirector  $)$ , 以允 许服务器验证客户机是否是有效的客户机并且是否有权使 用其服务。

 $\phi$ **中继** (frame relay): (1) 描述用户设备和快速数据包 网络之间的界限的接口标准。在帧中继系统中, 废弃有错 误的帧; 恢复是端对端进行的, 而不是一个中继段一个中 继段进行的。(2) 从综合业务数字网 (ISDN) D 通道标准 中派生出来的一种技术。它假定连接都是可靠的, 从而省 去了在网络中进行错误检测和控制的开销。

 $\frac{1}{2}$  (**frame**): 包括令牌环和 SDLC 在内的某些网络中的 传输单元。该单元包括定界符、控制字符、信息以及校验 字符。

**指针 (pointer)**: 指示数据项的位置的标识。(A)

执行 (exec): 用另一个可执行程序覆盖当前进程。另请 参阅派生(fork)。

**1h ih ih ih ih ih ih ih ih ih ih ih ih ih i** 存与输入/输出设备之间不需要处理器干预的数据传送。

**终端控制器 (terminal controller):** SNA 子区域网络中 通过通信线路与主机连接的节点,负责控制链路的使用并 将数据路由至终端。IBM 3174 和 3274 产品是终端控制器 的示例。

终端信息 (terminfo): AIX 数据库, 它保存关于不同终 端类型的功能的信息(例如,该终端是否支持备用字符集 以及终端键盘上有哪些键可用)。

终端(terminal): 通常配有键盘和显示设备的设备, 能 够在通信线路上发送与接收信息。请参阅工作站 **(workstation)**#

中断(interrupt): (1) 由外部事件引起的进程暂挂(如 某个计算机程序的执行), 并且以一种可使进程恢复执行 的方式进行。(A) (2) 以一种可使进程恢复运行的方式停 止进程。

**Pda07I(intermediate session routing,ISR):** (1) APPN 网络节点中的一种中间路由选择功能, 它为经过 节点但其端点在其它地方的所有路由提供会话层故障报告 和流量控制。(2) 与自动网络路由(automatic network routing)相对。

中心日志记录 (central logging): 一种将 CS/AIX 错 误消息和审计消息仅记录到主控服务器文件的方法。与本 **地记录** (local logging) 相对。

**P** $\frac{1}{2}$ **P** $\frac{1}{2}$ **EzE central processing unit**, CPU ): 计算机 的一个部件, 它包括控制指令的解释和执行的电路。CPU 是执行指令的电路和存储器。习惯上,过去通常将整个处 理单元称为 CPU, 而现在的 CPU 通常是一个微芯片。无 论在哪一种情况下, 处理器或处理单元的中心地位都取决 于使用它的系统或网络的配置。

**主程序 (main program)**: 在程序运行时接收控制的第 一个程序单元。

 $\pm$  机节点 (host node): 在 SNA 中, 包含系统服务控 制点(SSCP)的子区域节点。

 $\pm$ 机响应时间 (host response time): 主机应答 3270 仿真程序发送给它的消息所用的时间量。另请参阅响应时 **i** $\theta$  **B**  $\hat{M}$  **Exterior (B) B <b>D** Exterior (B) B Exterior (B) B Exterior (B) B Exterior (B) B Exterior (B) B Exterior (B) B Exterior (B) B Exterior (B) B Exterior (B) B Exterior (B) B Exterior (B) B Exterior (B) B E 符 (last transaction time indicator)

主机(host): (1) 因特网协议集中的终端系统。终端系 统可以是任何工作站; 它不必是大型机。(2) 在 SNA 中, 通信网络中的主计算机或控制计算机, 一般为大型机。

 $\pm$ 控服务器 (master server): 保存 CS/AIX 域配置的 主副本的服务器。对运行配置的更改必须在该服务器的配 置文件中进行; 它们自动复制到 LAN 上的其它服务器。另 请参阅备份服务器(backup server)。

**w\_-%\*(primary logical unit,PLU):** Z SNA 中, 包含特定 LU-LU 会话的主会话端的逻辑单元 (LU), 因此, 该逻辑单元发送 BIND 来激活与其伙伴 LU 的会话。与辅助逻辑单元 (secondary logical unit) 相对。另请参阅逻辑单元(logical unit)。

 $\pm$ 目录(home directory): (1) 与单个用户关联的目 录。(2) 用户在登录之后或发出不带自变量的 cd 命令之 后的当前目录。

主站 (primary station): (1) 在 SNA 中, 数据链路上 负责控制数据链路的站。一个数据链路上只能有一个主 站。数据链路上的所有流量都在主站和辅站之间。指定给 主站的特定责任包括初始化控制信号交换、组织数据流以 及执行错误控制和错误恢复功能的操作。(2) 与辅站 (**secondary station**)相对。

注销(log off): 在显示站结束与计算机系统的会话。

 **注销(log out): 注销(log off)** 的同义词。

**转储 ( dump** ) : (1) 将数据以可读格式从主存储器或辅助 存储器中复制到如磁带、软盘或打印机等外部介质上。(2) 已转储的数据。

**转义序列 (escape sequence):** (1) 前面有 \(反斜 杠)且解释为对操作系统有特殊意义的字符。(2) 发送至终 端以执行如移动光标、从正常显示更改为反相显示以及清 屏等操作的序列。在 AIX 中, terminfo 文件定义这些转 义序列。

**\*eV{(escape character,ESC):** (1) Z shell ` 程和 TTY 编程中的 \(反斜杠)字符, 它指示不想让下一 个字符有通常指定给它的特殊意义。(2) 一般为消除或选择 跟在后面的一个或多个字符的特殊意义的字符。

 $k$ **杰行 (status line)**: 3270 仿真屏幕的底行, 它为系统 消息和关于当前 3270 会话的信息而保留。HLLAPI 将状态 行称为"操作员信息区域"(OIA )。

**子代 (child**): (1) 与安全资源 (文件或库) 有关, 它使 用父资源的用户列表。一个子资源只能有一个父资源。(2) 在操作系统中, 子代是由父进程启动的进程, 它共享父进 程的资源。与**父代(parent)**相对。

子进程 (child process): 操作系统中, 由父进程启动的 进程, 它共享父进程的资源。另请参阅**派生(fork)**。

**子区域节点 (subarea node):** 一个节点, 它将网络地址 用于路由并维护反映网络配置的路由表。子区域节点可以 提供连接多个子区域网络的网关功能、中间路由选择功能 以及对外围节点的边界功能支持。4 型和 5 型节点可以是 子区域节点。

 $R$ **区域网络(subarea network):** 互连的子区域、它们 直接连接的外围节点以及连接它们的传输组。与 APPN 网 络(APPN network)相对。

**T/xg7I(automatic network routing,ANR):** "高性能路由"(HPR)中的一种高效路由协议, 使路由 网络层分组通过路由上的中间节点的周期和存储器需求减 至最小。

 $\overline{P}$  **(character set**): 可用于特定情况下的一组字符 (字母、数字、标点以及如 \$ 和 # 的特殊字符)的集合 (例如, 与特定本地语言关联的字符集)。另请参阅**双字**  $\overline{P}$   $\overline{P}$   $\overline{P}$   $\overline{P}$   $\overline{P}$   $\overline{P}$   $\overline{P}$  **double-byte character set** ).

 $\overline{P}$  **(iddicacter**): 字母、数字或其它符号。

字节 (byte): 含 8 个相邻二进制数字的序列, 可表示一 个 ASCII 字符或 EBCDIC 字符。

**TJ&a0cw=(adaptive session-level pacing):** 一种会话层调步, 其中会话组件在会话过程中交换大小可 能不同的调步窗口。这就使网络中的传输能够逐个会话地 动态适应缓冲区的可用性和要求方面的变化。根据中间节 点和端点节点的本地拥塞情况, 会话层调步沿会话路径在 各个独立阶段内发生。

字体(font): 具有一定大小和式样的一系列字符; 如 9 磅 Helvetica.

 $\hat{a}$ .  $\hat{b}$  (bus): 在设备之间传送数据的设施。

**bC\_7(leased line): G;;\_7(nonswitched**  $\mathsf{line}$ ) 的同义词。

**纪标识 (group ID, GID):** 与特定组名对应的数字。在 将组名看作一个值的命令中,通常可以用组标识代替。

 $4$ **22 (group name**): 对系统唯一标识用户组的名称。

**阳塞方式 (blocking mode):** (1) 一种通过接口请求服 务的方法, 以便在不能立即完成请求时, 暂挂请求进程, 直到完成该请求为止。(2) 与非阻塞方式(nonblocking  $mode)$  相对。

组(group): 可共享对受保护资源的访问权限的用户的 集合。

作业队列(job queue): 等待由系统进行处理的作业的 列表。

**w5XFoT(Job Control Language,JCL):** ;V 控制语言, 它用于将作业标识给操作系统和描述作业需 求。

**w5dkS53(Job Entry Subsystem,JES):** ;v IBM 许可程序, 它将作业接收到系统中, 并处理由这些作 业产生的所有输出数据。

 $f(x)$  **/(b) file** ): 远程作业输入(RJE)中发送给主 机的文件, 它包括要在主机执行的命令, 并可选地包括要 由主机处理的数据。

作业(job): 由用户定义的要由计算机完成的工作单元。 有时不严格地将作业这一术语用来指作业的表示。此表示 可以包括一组计算机程序、文件以及操作系统控制语句。 (A)

#### **}V**

**0** 型逻辑单元 (Logical Unit Type 0, LU 0): 使用 "SNA 传输控制"层和"SNA 流量控制"层的 LU。更高 层协议是最终用户和产品定义的协议。

**0-3 型 LU** (LU type 0-3): 3270 仿真、RJE 或 LUA 应用程序所使用的逻辑单元(LU)的通用名。

**1 型逻辑单元 (Logical Unit Type 1, LU 1):** 支持应 用程序和多个输入/输出设备之间的通信的 SNA 会话。此 类型的会话用于 3270 打印和远程作业输入(RJE) 功能。

**2 型逻辑单元 (Logical Unit Type 2, LU 2):** 使用 3270 设备数据流来支持应用程序和显示器之间的通信的 SNA 会话。

 $2.0$  型节点 (type 2.0 node): 作为外围节点与子区域 网络连接的节点, 它提供一系列最终用户服务, 但不提供 中间路由服务。

**2.1 型节点 (type 2.1 node):** 一个节点, 它可以是 APPN 网络节点、APPN 端节点或低入口联网节点。它也可 以作为外围节点与子区域边界节点连接, 与 2.0 型节点所 用的方法相同。

**3 型逻辑单元 (Logical Unit Type 3, LU 3):** 使用 3270 设备数据流来支持应用程序和打印机之间的通信的  $SNA$  会话.

3270: IBM 的信息显示系统, 它是一个产品系列, 由充当 IBM 主机系统终端的显示器、打印机以及控制器组成。另 语参阅仿真(emulation)。

**3270 仿真程序 (3270 emulation program):** 一个程 序, 它使 AIX 系统终端或客户机 PC 能够仿真 IBM 3270 终端并使您能够控制此仿真的外观和功能。

**3270 设备仿真 (3270 Device Emulation):** 允许一个 系统上的本地或远程设备表现为另一系统的 3270 设备的支 持.

**3270 wz,SLr(3270 Host Connection Program, HCON**): 一个程序, 它允许 AIX 工作站仿 真与 IBM System/370 主机相连接的工作站或打印机。

3770: 允许访问远程主机并提供打印机和穿孔设备的 IBM 机器, 这些打印机和穿孔设备可以由本地用户使用, 就好 象位于主机处。

4 型节点 (type 4 node): 由一个或多个 5 型节点控 制的节点。它可以是一个子区域节点, 或者与其它 4 型节 点以及它们所拥有的 5 型节点一起, 可以包括在一组节点 中,组成一个组合低入口联网节点或组合网络节点。

5 型节点 (type 5 node): 可以是下列任一节点的节 点:

- APPN 端节点
- APPN 网络节点
- 低入口联网节点
- 交换节点
- 迁移数据主机(同时起 APPN 端节点和子区域节点作用 的节点)
- 子区域节点(具有 SSCP)

它也可与其下级 4 型节点一起组成组合低入口联网节点或 组合网络节点。

5250: IBM 信息显示系统, 它是一个产品系列, 由充当 IBM AS/400<sup>®</sup> 系统终端并使用 5250 数据流的显示器、打 印机以及控制器组成。

**5250 仿真程序 (5250 emulation program):** 一个程 序, 它使 AIX 系统终端或客户机 PC 能够仿真 IBM 终端 (例如 IBM 5251、3477 或 5555)并使您能够控制此仿真 的外观和功能。

**6.2 M\_-%\*(Logical Unit Type 6.2,LU 6.2):** ' 持分布式处理环境中程序间一般通信的一种逻辑单元。LU 6.2 具有以下特点: (a) 会话伙伴间为同级关系, (b) 有效利 用了多个事务的会话, (c) 综合处理端对端错误以及 (d) 由 映射入产品实施的结构化动词组成的通用应用程序编程接  $\Box$  (API).

## **A**

**A** 型 EBCDIC 字符串 (type-A EBCDIC string): 只 包含下列组中的 EBCDIC 字符的字符串: 大写 A–Z、数字  $0-9$ , #, \$  $U \not\!\!\! D$   $\ell$ 

 $\bf{A}$  字符串 (A-string): 一个只包含下列组中字符的字符 串: 大写字母 A–Z、数字 0–9、#、\$ 以及 @。

**Advanced Communications Function for the Network Control Program** ( **ACF/NCP** ): 一个提供通信控制器支 持以获取单域、多域以及互连网络能力的 IBM 程序。

**Advanced Communications Function (ACF):**  $-\frac{41}{2}$ IBM 许可程序 (主要有 ACF/VTAM® 和 ACF/NCP), 该 组程序使用"系统网络体系结构"(SNA)的一些概念, 包括功能分发和资源共享。

**Advanced Interactive Executive (AIX):** 一种 IBM 操 作系统 - IBM 的 UNIX 操作系统实施。CS/AIX 是一种 在 AIX 操作系统上运行的产品。

**AE M EBCDIC V{.(type-AE EBCDIC string):** 只包含下列组中的 EBCDIC 字符的字符串: 大写 A–Z、小 写 a-z、数字 0-9、.(句点)、#、\$ 以及 @。

 $\overline{AB}$  **P**  $\overline{AB}$  **(AE-string**):  $-\wedge$ 只包含下列各组中的字符 的字符串: 大写字母 A–Z、小写字母 a–z、数字 0–9、. (句点)、#、\$ 以及 @。

**AID |(AID key):** kND**}p"bj6|(attention identification key** ).

**AnyNet® z75P(AnyNet product family):** ;i IBM 产品, 这些产品实施了多协议传输联网 (MPTN) 体系 结构, 从而使应用程序能够独立于底层网络传输协议进行 通信。

**AnyNet** 访问节点 (AnyNet access node): MPTN 访  $\overline{P}$  $\overline{P}$  $\overline{P}$  $\overline{P}$  $\overline{P}$  **<b>MPTN** access node ) 的同义词。

#### **AnyNet** 网关 (AnyNet gateway): MPTN 传输网关 (MPTN transport gateway)的同义词。

**APPN 端节点 (APPN end node):** 该节点提供大量的 最终用户服务并支持其本地控制点(CP)与相邻网络节点 中的 CP 之间的会话。APPN 端节点使用这些会话向相邻 CP(其网络节点服务器)动态注册其资源, 发送和接收目 录搜索请求、并获取管理服务。

**APPN V'xgZc(APPN branch network node):**  $\overline{C}$   $\overline{C}$   $\overline{C}$   $\overline{D}$   $\overline{D}$   $\overline{$ 点, 它通过将资源分隔在不同的位置中(例如, 在大组织 的不同分支机构中)来简化大型 APPN 网络。对于 APPN 主干网络, 它相当于 APPN 端节点 (APPN end  $\mathbf{node}$ ), 而在分支中它相当于端节点的 APPN 网络节点 **(APPN network node)**#

**APPN 控制点 (APPN Control Point):** 一组为高级对 等联网(APPN)提供目录和路由选择功能的任务。端节 点控制点在其服务的网络节点中控制点的帮助下、提供自 己的配置、会话以及管理服务。网络节点控制点也提供会 话和路由服务。

**APPN 网络节点 (APPN network node):** 提供大量的 最终用户服务并可提供下列各项服务的节点:

- 分布式目录服务, 包括向中央目录服务器注册其域资源
- 与其它 APPN 网络节点进行信息交换的拓扑数据库, 使 整个网络中的网络节点都能够根据所请求的服务等级为 LU-LU 会话选择最佳路由。
- 本地 LU 和客户机端节点的会话服务
- APPN 网络中的中间路由服务

**APPN 网络(APPN network):** 互连网络节点及其客户 机端节点的集合。

### **B**

BID: 逻辑单元 (LU)获取对争用负方会话的控制以便传 送数据的尝试。

**BIND 密码 (BIND password):** 两个通信安全性密码中 的其中一个。在 LU-LU 会话中, 该系统对远程系统检查这 个密码,来验证该远程系统是否是该密码所声明的系统。  $R$  清参阅节点验证 (node verification) 和会话层安全性 **(session-level security)**#

**BIND 请求 (BIND request)**: 在 SNA 产品中, 一个激 活两个逻辑单元之间的会话的请求。

**BIND 映像 (BIND image):** SNA 中的会话参数, 系统 服务控制点(SSCP)将它们发送至主逻辑单元(PLU), 而 PLU 在 BIND 请求中将它们发送至辅助逻辑单元 (SLU); 这些参数指定 LU-LU 会话的建议协议选项。

**BIU** 分段 (segmenting of BIUs): 在 SNA 中, 将从 传输控制中接收到的基本信息单元(BIU)分割成两个或 更多路径信息单元(PIU)的可选路径控制功能。第一个 PIU 句含 BIU 的请求头 (RH), 且通常为 RU 的一部 分。剩余的一个或多个 PIU 包含 RU 的剩余部分。当未进 行分段时, 一个 PIU 包含一个完整的 BIU。

**BSD**: UNIX 操作系统的 "Berkeley 软件分发"。

## **C**

 $C$  库 ( $C$  library ): 包含公共  $C$  语言函数的系统库。

**C** 语言(C Language): →种用来开发软件应用程序的 语言。

**CD-ROM**: 光学读取压缩磁盘形式的大容量只读存储器。

**CP-CP 会话 (CP-CP session): 两个控制点之间使用** LU 6.2 协议和方式名 CPSVCMG 的并行会话, 在这些会 话上交换网络服务请求和答复。在每一对给定控制点中, 一个控制点拥有争用胜方会话,另一个拥有争用负方会 话。

#### **D**

**DCE 就绪 (DCE ready):** 在 EIA 232 标准中, 向数 据终端设备(DTE)指示本地数据电路终结设备(DCE) 已连接至通信信道且准备好发送数据的信号。与数据集就  $\frac{1}{2}$  (data set ready, DSR) 同义。

**DLUR PU**: 节点中提供从属 LU 请求者 (DLUR) 服务 的物理单元。

#### **E**

**EIA 232**: 在数据通信中, "电子工业协会" (EIA)的一 种规范,该规范定义数据终端设备(DTE)和数据电路终 结设备(DCE)之间使用串行二进制数据交换的接口。

**EIA 422**: 在数据通信中, "电子工业协会" (EIA)的一 个规范, 它定义平衡电压数字接口电路的一些电气特性, 以在数据终端设备(DTE)与数据电路终结设备(DCE) 之间交换串行二进制数据, 或在数字设备之间以点到点的 形式互连串行二进制信号。等效的国际规范为"CCITT 建  $i \mathcal{Y}$  V.11<sup>"</sup>

#### **H**

**HCON**: 3270 主机连接程序。

**HCON 用户 (HCON user):** 已被授予足够的特权来使 用 3270 主机连接程序 (HCON) 的用户。请参阅 3270 主 **z** $\frac{1}{2}$ *k* (3270 Host Connection Program)

#### **I**

**IEEE**: 电气电子工程师学会。

IEEE 802.2: 一个 IEEE 标准, 它描述如何将数据格式化 为帧以便在 LAN 上传输。

**IEEE 802.3:** 以太网 LAN 规范。

**IEEE 802.5**: 令牌环 LAN 规范。

IEEE 802.7: "光纤分布数据接口"规范。

**IND\$FILE**: 一个在 CICS、VM/CMS 以及 MVS/TSO 环 境中运行, 并且允许在本地计算机与主机之间传送文件的 IBM 文件传输程序。

### **J**

**Java™:** Java是一种面向对象程序设计语言。与诸如 C 之 类的语言不同, Java 是被编译为 Java 字节码, 而非特定计 算机或操作系统上的本机指令。这些字节码在运行时由一 个软件(称为 Java 虚拟机)进行解释。

除标准 C 语言 CPI-C API 以外, CS/AIX 还提供了 CPI-C **&CLr`LSZ(application programming interface, API**) 以供 Java 应用程序使用。

## **K**

kill : 停止一个进程的操作系统命令。

## **L**

LLC2: 局域网 (LAN)中面向连接的数据传输的协议。例 如, 用于在令牌环网或以太网 LAN 上传输 SNA 数据流 量.

**LU 池 (LU pool)**: 一组具有公共特性的主机 LU, 使只 在组中的 LU 为特定目的交替地使用。

**LU-LU 会话 (LU-LU session): 在 SNA 中, 支持两** 个最终用户之间或最终用户与 LU 服务组件之间通信的两 个相同类型的逻辑单元(LU)间的会话。

### **M**

**MAC 地址 (MAC address):** 分配给每个令牌环或以太 网适配卡并用来标识局域网(LAN)上的特定节点的唯一 地址。

**Motif**: 在 X Windows 系统上运行的图形用户界面。

**Motif 管理程序 (Motif administration program):**  $\rightarrow$ 个 CS/AIX 程序, 它允许用户通过在 Motif 应用程序的窗 口中输入信息和进行选择来配置和管理 CS/AIX 系统。

**MPTN 传输网关 (MPTN transport gateway):** 一个 MPTN 组件, 它将两个或更多个单一协议网络合并到一起  $\Box$ 形成集成异构网络。与 AnyNet 网关节点 (AnyNet **gateway node** ) 同义。

**MPTN 段 (MPTN segment):** 通过单一协议传送网络 在 MPTN 节点 (这是 MPTN 访问节点或网关节点) 与另 一个节点(此节点可以是 MPTN 节点也可以不是)之间建 立的连接。

**MPTN 访问节点 (MPTN access node): 安装了** MPTN 组件的节点, 它允许传输用户使用非本机传输提供 者。与 AnyNet 访问节点 (AnyNet access node) 同  $X_{e}$ 

**MPTN 连接 (MPTN connection): 通过 MPTN 网络** 进行的端到端连接, 此连接可以经过多个使用不同协议的 网络。如果网络由多个 MPTN 段组成, 则 MPTN 连接是 通过使用 MPTN 传输网关将 MPTN 段合并为一个逻辑连 接而形成的。

**MPTN 网络 (MPTN network):** 包含本机节点、MPTN 访问节点、MPTN 地址映射器节点和 MPTN 传输网关节点 的网络。对用户来说, 最终的网络就象是一个逻辑网络。 仅由一个传输网络组成的 MPTN 网络不包含 MPTN 传输 网关。

### **N**

**NetView**: 在主机上运行并收集如操作管理、问题确定以 及性能管理等管理任务数据的 IBM 监视和报告系统。

**Network Communications Control Facility(NCCF):** 充当命令处理器的基础的 IBM 许可程序, 可监视、控制和 改进网络操作。

**Network Control Program** (NCP): 为单域、多域以 及互连网络能力提供通信控制器支持的 IBM 许可程序。

**NULL**: 在 C 语言中, 保证不指向数据对象的指针。

#### **R**

 $r$ **oot** 用户(root): 具有最高权限的系统用户的用户名。

#### **S**

shell: 用户和计算机操作系统之间的软件接口。shell 程序 解释如键盘、定位设备以及触摸屏等设备上的命令和用户 交互作用, 并使这些设备与操作系统通信。shell 通过使用 户不必关心操作系统需求来简化用户交互作用。一台计算 机可能有几层 shell 用于各种级别的用户交互作用。

 $\text{shell}$   $\text{g}$   $\text{g}$  (shell variables): 用于对常量名赋予变量 值的 shell 程序设施。

 $\mathbf{S}$ **hell 脚本** (shell script): 在 AIX 操作系统中, 这是 组合成文件的一系列命令, 当该文件运行时, 这些命令执 行特定的功能。

**shell 提示符 (shell prompt):** 命令行上指示系统可以 接受命令的字符串(一般为 \$ 字符)。

**Shift-Japanese Industrial Standard (SJIS): 由用于** 字符编码的单字节和双字节组成的编码方案。由于日语和 其它亚洲语言中有大量字符, 所以 8 位字节不足以满足字 符编码。

**SNA 网络(SNA network): 符合"系统网络体系结** 构"的格式和协议的用户应用程序网络的一部分。它可以 在最终用户之间进行可靠的数据传送并为控制各种网络配 置的资源提供协议。SNA 网络由网络可访问单元 (NAU)、边界功能、网关功能以及中间会话路由功能组 件组成: 并包含传输网络。

**SNA 主机 (SNA host): 5 型节点, 它包含 SSCP。** 

**SNA** 字符串 (SNA character string, SCS): 在 SNA 中, 由 EBCDIC 控制构成的字符串, 可选地与最终用户数 据互相混合, 在请求 / 响应单元中传送。

**SSCP-LU 会话 (SSCP-LU session):** SNA 中系统服 务控制点(SSCP)和逻辑单元(LU)间的会话。该会话 使 LU 能够请求 SSCP 来帮助启动 LU-LU 会话。

**SSCP-PU 会话 (SSCP-PU session): SNA 中系统服** 务控制点(SSCP)和物理单元(PU)间的会话; SSCP-PU 会话允许 SSCP 将请求发送至个别节点并从这些 节点接收状态信息, 以便控制网络配置。

### **T**

**Telnet**: 在因特网协议集中,提供远程终端连接服务的协 议。它允许一个主机的用户登录到远程主机,并像与该主 机直接连接的终端用户一样交互作用。

 $T$ elnet 客户机 (Telnet client): 访问 TN 服务器 (TN **Server** ) 的 TN3270 或 TN3270E 客户机, 或者访问 TN **重定向器(TN Redirector)**的 TN3270、TN3270E、TN5250 或 VT 客户机。

**TN 重定向器 (TN Redirector):** CS/AIX 的一个功能部 件, 它向 TN3270、TN3270E、TN5250 和 VT 客户机 (统  $\frac{1}{2}$  **Telnet** 客户机 ( Telnet client ) ) 提供传递 TCP/IP 主 机访问。Telnet 用户通过 TCP/IP 连接与 CS/AIX 通信; 接着, CS/AIX 通过另一 TCP/IP 连接与主机通信。

**TN 服务器 (TN server):** CS/AIX 功能部件, 它使 TN3270 程序能够通过 CS/AIX 主机连接与 SNA 主机通 信, 而不必使用 TCP/IP 直接访问该主机。

**TN3270**: 用于支持基于 TCP/IP 的 3270 通信的 Telnet 协议的子集。

**TN3270E**: 对 TN3270 的标准扩展, 它使 TN3270 客户 机能够请求特定的逻辑单元(LU)或选择与特定的显示器 LU 关联的打印机 LU。

tty: 操作系统中使用 termio 标准终端设备接口的任何设 备。tty 设备一般逐个字符地执行输入和输出。

### **U**

**UNIX |n\$\_(UNIX Command Facility):** CS/AIX 设施, 它使 NetView 用户能够在 CS/AIX 计算机上发出  $AIX$  命令.

#### **V**

**VSE(ibf"w)9)(VSE,Virtual Storage Extended**): 由基本操作系统(VSE/高级功能)和满足 用户数据处理需求所需要的任何 IBM 提供的程序以及用户 编写的程序组成的系统。VSE 和它控制的硬件组成一个完 整的计算系统。它的当前版本称为 VSE/ESA™。

V.24: 数据通信中 CCITT 的一种规范, 该规范定义数据 终端设备(DTE)和数据电路终结设备(DCE)之间的交 换电路定义的列表。

**V.25 bis**: 由 CCITT 定义、允许呼叫建立和数据传输在 同一链路上进行的过程。该支持消除了在交换连接中使用 自动呼叫单元(ACU)时, 对两个物理线路或端口的需 要。

V.35: 在数据通信中, CCITT 的一种规范, 该规范规定了 以各种速率传输数据的数据终端设备(DTE)和数据电路 终结设备(DCE)之间的一系列交换电路定义。

#### **W**

Web 管理程序: 一个 CS/AIX 程序, 它使用户能够通过 在 Web 浏览器中输入信息和进行选择来配置和管理 CS/AIX 系统。

**Windows 客户机 (Windows client):** 运行 Windows 的 CS/AIX 客户机 PC。

### **X**

X Window System: 对诸如 Motif 界面等图形用户界面 提供支持的 AIX 系统软件。

X.21: 公用数据网络上用于同步操作的数据终端设备和数 据电路终结设备之间的"国际电报电话咨询委员会" (CCITT)通用接口建议。

X.25: 数据终端设备和分组交换数据网络之间的"国际电 报电话咨询委员会"(CCITT)接口建议。另请参阅分组  $\mathbf{\bar{\circ}}$ 換(**packet switching**)。

### <span id="page-42-0"></span>**WI录. 声明**

本信息是为在美国提供的产品和服务编写的。IBM 可能在其他国家或地区不提供本文档 中讨论的产品、服务或功能特性。有关您当前所在区域的产品和服务的信息,请向您 当地的 IBM 代表咨询。任何对 IBM 产品、程序或服务的引用并非意在明示或暗示只 能使用 IBM 的产品、程序或服务。只要不侵犯 IBM 的知识产权,任何同等功能的产 品、程序或服务、都可以代替 IBM 产品、程序或服务。但是、评估和验证任何非 IBM 产品、程序或服务, 则由用户自行负责。

IBM 公司可能已拥有或正在申请与本文档内容有关的各项专利。提供本文档并未授予用 户使用这些专利的任何许可。您可以用书面方式将许可查询寄往:

IBM Director of Licensing IBM Corporation North Castle Drive Armonk, NY 10504-1785 U.S.A.

有关双字节(DBCS)信息的许可查询、请与您所在国家或地区的 IBM 知识产权部门联 系, 或用书面方式将查询寄往:

IBM World Trade Asia Corporation Licensing 2-31 Roppongi 3-chome, Minato-ku Tokyo 106, Japan

本条款不适用英国或任何这样的条款与当地法律不一致的国家或地区: International Business Machines Corporation "按现状"提供本出版物,不附有任何种类的(无论是明 示的还是暗含的)保证,包括但不限于暗含的有关非侵权、适销和适用于某种特定用 途的保证。某些国家或地区在某些交易中不允许免除明示或暗含的保证。因此本条款 可能不适用于您。

本信息中可能包含技术方面不够准确的地方或印刷错误。此处的信息将定期更改;这 些更改将编入本资料的新版本中。IBM 可以随时对本资料中描述的产品和 / 或程序进行 改进和 / 或更改, 而不另行通知。

本信息中对非 IBM Web 站点的任何引用都只是为了方便起见才提供的,不以任何方式 充当对那些 Web 站点的保证。那些 Web 站点中的资料不是 IBM 产品资料的一部分, 使用那些 Web 站点带来的风险将由您自行承担。

IBM 可以按它认为适当的任何方式使用或分发您所提供的任何信息而无须对您承担任何 责任。

本程序的被许可方如果要了解有关程序的信息以达到如下目的: (i) 允许在独立创建 的程序和其他程序(包括本程序)之间进行信息交换, 以及(ii)允许对已经交换的信 息进行相互使用, 请与下列地址联系:

IBM Corporation Site Counsel P.O. Box 12195 3039 Cornwallis Road

Research Triangle Park, NC 27709-2195 U.S.A.

只要遵守适当的条件和条款、包括某些情形下的一定数量的付费、都可获得这方面的 信息。

本资料中描述的许可程序及其所有可用的许可资料均由 IBM 依据 IBM 客户协议、IBM 国际软件许可协议或任何同等协议中的条款提供。

此处包含的任何性能数据都是在受控环境中测得的。因此、在其他操作环境中获得的 数据可能会有明显的不同。有些测量可能是在开发级的系统上进行的,因此不保证与 一般可用系统上进行的测量结果相同。此外,有些测量是通过推算而估计的,实际结 果可能会有差异。本文档的用户应当验证其特定环境的适用数据。

涉及非 IBM 产品的信息可从这些产品的供应商、其出版说明或其他可公开获得的资料 中获取。IBM 没有对这些产品进行测试, 也无法确认其性能的精确性、兼容性或任何其 他关于非 IBM 产品的声明。有关非 IBM 产品性能的问题应当向这些产品的供应商提 出。

本信息包含日常业务经营中使用的数据和报告的示例。为了尽可能完整地说明这些示 例,这些示例中包括个人、公司、品牌和产品的名称。所有这些人名或名称均系虚 构、如有实际的企业名称和地址与此雷同、纯属巧合。

版权许可: 本信息包括源语言形式的样本应用程序, 这些样本说明不同操作平台上的 编程方法。如果是为按照在编写样本程序的操作平台上的应用程序编程接口(API)进 行应用程序的开发、使用、经销或分发为目的,您可以任何形式对这些样本程序进行 复制、修改、分发,而无须向 IBM 付费。这些示例并未在所有条件下作全面测试。因 此,IBM 不能担保或暗示这些程序的可靠性、可维护性或功能。用户如果是为了按照 IBM 应用程序编程接口开发、使用、经销或分发应用程序、则可以任何形式复制、修改 和分发这些样本程序, 而无须向 IBM 付费。

凡这些样本程序的每份拷贝或其任何部分或任何衍生产品、都必须包括如下版权声 明: (C) ( 贵公司的名称 ) ( 年 )。此部分代码是根据 IBM 公司的样本程序衍生出来的。 (C) Copyright IBM Corp. 2000, 2005. All rights reserved.

### <span id="page-44-0"></span>**商标**

下列各项是 IBM Corporation 在美国和 / 或其他国家或地区的商标:

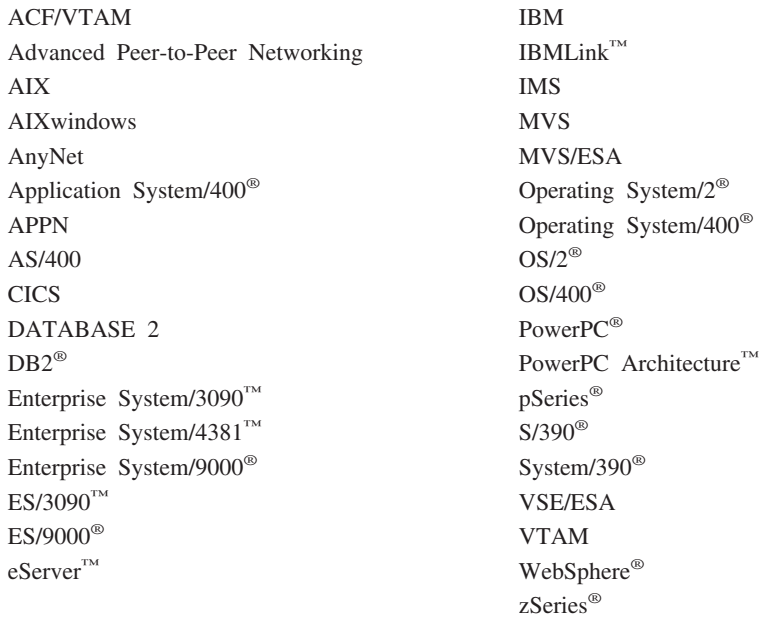

下列各项是其他公司的商标或注册商标:

Java 和所有基于 Java 的商标是 Sun Microsystems, Inc. 在美国和 / 或其他国家的商标。

UNIX 是经 The Open Group 唯一许可的在美国和其他国家或地区的注册商标。

Intel<sup>®</sup> 是 Intel Corporation 的商标。

Linux<sup>®</sup> 是 Linus Torvalds 的商标。

RedHat 和 RPM 是 Red Hat, Inc. 的商标。

SuSE Linux 是 SuSE Linux AG 的商标。

UnitedLinux 是 UnitedLinux LLC 的商标。

Microsoft<sup>®</sup>、Windows、Windows NT®、Windows 2003 和 Windows 徽标是 Microsoft Corporation 在美国和 / 或其他国家或地区的商标。

其他公司、产品和服务名称可能是其他公司的商标或服务标记。

## <span id="page-46-0"></span>书目

下列 IBM 出版物提供了关于本资料库中讨论的主题的信息。这些出版物分为以下主要 的主题领域:

- $\cdot$  CS/AIX V6.3
- IBM Communications Server for AIX V4R2
- 红皮书™
- AnyNet/2 和 SNA
- 块多路复用器和 S/390 ESCON® 通道 PCI 适配器
- AIX 操作系统
- 系统网络体系结构 (SNA)
- 主机配置
- z/OS<sup>®</sup> Communications Server
- 多协议传输联网
- 传输控制协议 / 因特网协议 (TCP/IP)
- $\bullet$  X.25
- 高级程序间通信 (APPC)
- 编程
- 其它 IBM 联网主题

对于 CS/AIX 资料库中的书籍、提供了简要描述。对于其它书籍, 此处只提供了书名和 出版编号, 某些情况下还提供了在本书文本中使用的缩写书名。

#### **CS/AIX V6.3 出版物**

CS/AIX 资料库包含下列书籍。另外,在 CD-ROM 上提供了这些文档的软拷贝版本。 请参阅 《IBM Communications Server for AIX 快速入门》 以了解有关访问 CD-ROM 上 的软拷贝文件的信息。要在系统上安装这些软拷贝书籍,需要 9 至 15 MB 的硬盘空 间(这取决于安装的本地语言版本)。

v *IBM Communications Server for AIX Migration Guide*(SC31-8585)

此书阐述如何从 Communications Server for AIX V4R2 或更旧版本迁移至 CS/AIX V<sub>6</sub>

• *IBM Communications Server for AIX 快速入门* (GC31-8583)

此书对 CS/AIX 进行一般性介绍, 包括有关受支持的网络特征、安装、配置和操作的 信息。

v *IBM Communications Server for AIX Administration Guide*(SC31-8586)

此书提供有关 CS/AIX 配置和操作的 SNA 和 CS/AIX 概述和信息。

• *IBM Communications Server for AIX Administration Command Reference* (SC31-8587)

此书提供有关 SNA 和 CS/AIX 命令的信息。

<span id="page-47-0"></span>v *IBM Communications Server for AIX CPI-C Programmer's Guide*(SC31-8591)

此书向有经验的 C 或 Java 程序员提供有关使用 CS/AIX CPI 通信 API 来编写 SNA 事务程序的信息。

v *IBM Communications Server for AIX APPC Programmer's Guide*(SC31-8590)

此书包含使用高级程序间通信(APPC)来编写应用程序所需要的信息。

- v *IBM Communications Server for AIX LUA Programmer's Guide*(SC31-8592) 此书包含使用常规 LU 应用程序编程接口 (LUA) 编写应用程序所需要的信息。
- v *IBM Communications Server for AIX CSV Programmer's Guide*(SC31-8593) 此书包含使用公共服务动词(CSV)应用程序接口(API)编写应用程序所需要的信
- v *IBM Communications Server for AIX MS Programmer's Guide*(SC31-8594)

此书包含使用管理服务 (MS) API 编写应用程序所需要的信息。

• *IBM Communications Server for AIX NOF Programmer's Guide* (SC31-8595)

此书包含使用节点操作员设施(NOF)API 编写应用程序所需要的信息。

v *IBM Communications Server for AIX Diagnostics Guide*(SC31-8588)

此书提供 SNA 网络问题解决方案信息。

息.

v *IBM Communications Server for AIX AnyNet Guide to APPC over TCP/IP*(GC31-8598)

此书提供 CS/AIX 的 AnyNet 基于 TCP/IP 的 APPC 功能的安装、配置和用法信息。

v *IBM Communications Server for AIX AnyNet Guide to Sockets over SNA*(GC31-8597)

此书提供 CS/AIX 的 AnyNet 基于 SNA 的套接字功能的安装、配置和用法信息。

• *IBM Communications Server for AIX APPC Application Suite User's Guide* (SC31-8596)

此书提供有关与 CS/AIX 配合使用的 APPC 应用程序的信息。

v *IBM Communications Server for AIX Glossary*(GC31-8589)

此书提供在整个 IBM Communications Server for AIX 资料库中使用的术语和定义的 详尽列表。

#### **IBM Communications Server for AIX V4R2 出版物**

下面这本书来自前发行版的 Communications Server for AIX, 它不适用于V6。您可能 会发现此书是仍受支持的信息的有用参考, 但V6 未提供此书。

v *IBM Communications Server for AIX Transaction Program Reference.*(SC31-8212)

此书提供 V4R2 的事务编程 API 信息。编写成使用 V4R2 API 的应用程序仍能在 V6 中使用。

#### <span id="page-48-0"></span>**IBM** 红皮书

IBM 维护国际技术支持中心, 该中心生成称为红皮书的出版物。与产品文档类似, 红皮 书阐述了 SNA 技术的理论与实践。但是,它们未包含随购买的联网产品附带提供的信 息。

下列书籍包含对 CS/AIX 可能有用的信息:

- v *IBM Communications Server for AIX Version 6*(SG24-5947)
- v *IBM CS/AIX Understanding and Migrating to Version 5: Part 2 - Performance*(SG24-2136)
- v *Load Balancing for Communications Servers*(SG24-5305)

在万维网上,用户可通过访问 http://www.redbooks.ibm.com 下载红皮书出版物。

### **i`74CwM S/390 ESCON (@ PCI Jdwvfo**

下列书籍包含有关块多路复用器和 S/390 ESCON 通道 PCI 适配器的信息:

- v AIX Version 4.1 Block Multiplexer Channel Adapter: User's Guide and Service Information (SC31-8196)
- AIX Version 4.1 Enterprise Systems Connection Adapter: User's Guide and Service Information (SC31-8196)
- v AIX Version 4.3 S/390 ESCON Channel PCI: User's Guide and Service Information (SC23-4232)
- IBM Communications Server for AIX Channel Connectivity User's Guide (SC31-8219)

#### **AnyNet/2 套接字和 SNA 出版物**

下列书籍包含关于 AnyNet/2 套接字和 SNA 的信息:

- AnyNet/2 Version 2.0: Guide to Sockets over SNA (GV40-0376)
- AnyNet/2 Version 2.0: Guide to SNA over TCP/IP (GV40-0375)
- AnyNet/2: Guide to Sockets over SNA Gateway Version 1.1 (GV40-0374)
- z/OS V1R2.0 Communications Server: AnyNet Sockets over SNA (SC31-8831)
- z/OS V1R2.0 Communications Server: AnyNet SNA over TCP/IP (SC31-8832)

#### AIX 操作系统出版物

下列书籍包含有关 AIX 操作系统的信息:

- *AIX Version 5.3 System Management Guide: Operating System and Devices* (SC23-4910)
- v *AIX Version 5.3 System Management Concepts: Operating System and Devices*(SC23-4908)
- AIX Version 5.3 System Management Guide: Communications and Networks (SC23-4909)
- *AIX Version 5.3 Performance Management Guide* (SC23-4905)
- *AIX Version 5.3 Performance Tools Guide and Reference* (SC23-4906)
- v *Performance Toolbox Version 2 and 3 Guide and Reference*(SC23-2625)
- v *AIXlink/X.25 Version 2.1 for AIX: Guide and Reference*(SC23-2520)

#### <span id="page-49-0"></span>**53xge5a9(SNA)vfo**

下列书籍包含关于 SNA 网络的信息:

- v *Systems Network Architecture: Format and Protocol Reference Manual—Architecture Logic for LU Type 6.2*(SC30-3269)
- v *Systems Network Architecture: Formats*(GA27-3136)
- v *Systems Network Architecture: Guide to SNA Publications*(GC30-3438)
- v *Systems Network Architecture: Network Product Formats*(LY43-0081)
- v *Systems Network Architecture: Technical Overview*(GC30-3073)
- v *Systems Network Architecture: APPN Architecture Reference*(SC30-3422)
- v *Systems Network Architecture: Sessions between Logical Units*(GC20-1868)
- v *Systems Network Architecture: LU 6.2 Reference—Peer Protocols*(SC31-6808)
- v *Systems Network Architecture: Transaction Programmer's Reference Manual for LU Type 6.2*(GC30-3084)
- v *Systems Network Architecture: 3270 Datastream Programmer's Reference*(GA23-0059)
- *Networking Blueprint Executive Overview* (GC31-7057)
- v *Systems Network Architecture: Management Services Reference*(SC30-3346)

#### 主机配置出版物

下列书籍包含关于主机配置的信息:

- v *ES/9000, ES/3090 IOCP User's Guide Volume A04*(GC38-0097)
- v *3174 Establishment Controller Installation Guide*(GG24-3061)
- v *3270 Information Display System 3174 Establishment Controller: Planning Guide*(GA27-3918)
- v *OS/390 Hardware Configuration Definition (HCD) User's Guide*(SC28-1848)
- *ESCON Director Planning* (GA23-0364)

#### **z/OS Communications Server 出版物**

下列书籍包含关于 z/OS Communications Server 的信息:

- v *z/OS V1R7 Communications Server: SNA Network Implementation Guide*(SC31-8777-05)
- *z/OS V1R7 Communications Server: SNA Diagnostics* (第 1 卷: GC31-6850-00, 第 2 卷: GC31-6851-00)
- v *z/OS V1R6 Communications Server: Resource Definition Reference*(SC31-8778-04)

#### 多协议传输联网出版物

下列书籍包含关于多协议传输联网体系结构的信息:

- Multiprotocol Transport Networking: Formats (GC31-7074)
- Multiprotocol Transport Networking Architecture: Technical Overview (GC31-7073)

#### <span id="page-50-0"></span>**TCP/IP** 出版物

下列书籍包含关于传输控制协议 / 因特网协议 (TCP/IP) 网络协议的信息:

- v *z/OS V1R7 Communications Server: IP Configuration Guide*(SC31-8775-07)
- v *z/OS V1R7 Communications Server: IP Configuration Reference*(SC31-8776-08)
- v *z/VM V5R1 TCP/IP Planning and Customization*(SC24-6125-00)

#### **X.25 vfo**

下列书籍包含关于 X.25 网络协议的信息:

- AIXLink/X.25 for AIX: Guide and Reference (SC23-2520)
- v *RS/6000® AIXLink/X.25 Cookbook*(SG24-4475)
- v *Communications Server for OS/2 Version 4 X.25 Programming*(SC31-8150)

#### **APPC 出版物**

下列书籍包含关于高级程序间通信 (APPC) 的信息:

- v *APPC Application Suite V1 User's Guide*(SC31-6532)
- v *APPC Application Suite V1 Administration*(SC31-6533)
- v *APPC Application Suite V1 Programming*(SC31-6534)
- v *APPC Application Suite V1 Online Product Library*(SK2T-2680)
- v *APPC Application Suite Licensed Program Specifications*(GC31-6535)
- v *z/OS V1R2.0 Communications Server: APPC Application Suite User's Guide*(SC31-8809)

#### 编程出版物

下列书籍包含关于编程的信息:

- v *Common Programming Interface Communications CPI-C Reference*(SC26-4399)
- v *Communications Server for OS/2 Version 4 Application Programming Guide*(SC31-8152)

#### **其它 IBM 联网出版物**

下列书籍包含关于与 CS/AIX 相关的其它主题的信息:

- *SDLC Concepts* (GA27-3093-04)
- v *Local Area Network Concepts and Products: LAN Architecture*(SG24-4753-00)
- v *Local Area Network Concepts and Products: LAN Adapters, Hubs and ATM*(SG24-4754-00)
- v *Local Area Network Concepts and Products: Routers and Gateways*(SG24-4755-00)
- v *Local Area Network Concepts and Products: LAN Operating Systems and Management*(SG24-4756-00)
- IBM Network Control Program Resource Definition Guide (SC30-3349)

### <span id="page-52-0"></span>将您的意见发送至 IBM

如果您特别喜欢或特别不喜欢有关本文档的任何内容,请使用以下列示的任何一种方 法来将您的意见发送至 IBM。不管选择哪种方法, 如果需要答复, 请务必提供您的姓 名、地址和电话号码。

请随意对本文档的特定错误或遗漏、准确性、组织、主题或完整性发表意见。但是、 您发送的意见应该仅与本手册中的信息和提供该信息的方法有关。要求购其它出版 物、询问问题或对 IBM 产品或系统的功能发表意见, 应该与 IBM 代表或 IBM 授权 的转销商联系。

当您发送意见给 IBM 后,即授予 IBM 非专有权,IBM 可以它认为合适的任何方式使 用或分发此意见, 而无须对您承担任何责任。

请通过以下任何一种方法将您的意见发送给我们:

- 如果您喜欢通过传真发送意见, 则使用以下号码: 021-63857881
- 如果您喜欢通过电子的形式发送意见, 则使用以下地址:
	- comsvrcf@us.ibm.com
- 如果您喜欢通过邮寄的形式发送意见, 则使用以下地址:

IBM 中国公司上海分公司, 汉化部 中国上海市淮海中路 333 号瑞安广场 10 楼 邮政编码: 200021

请务必在意见中包括下列各项:

- 本文档的标题和出版编号
- 与您的意见相关的页号或主题。

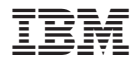

程序号: 5765-E51

中国印刷

 $G151 - 0255 - 00$ 

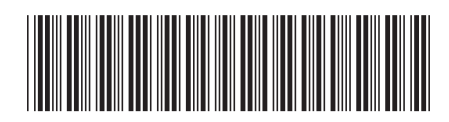